# **Harzbahn 1873**

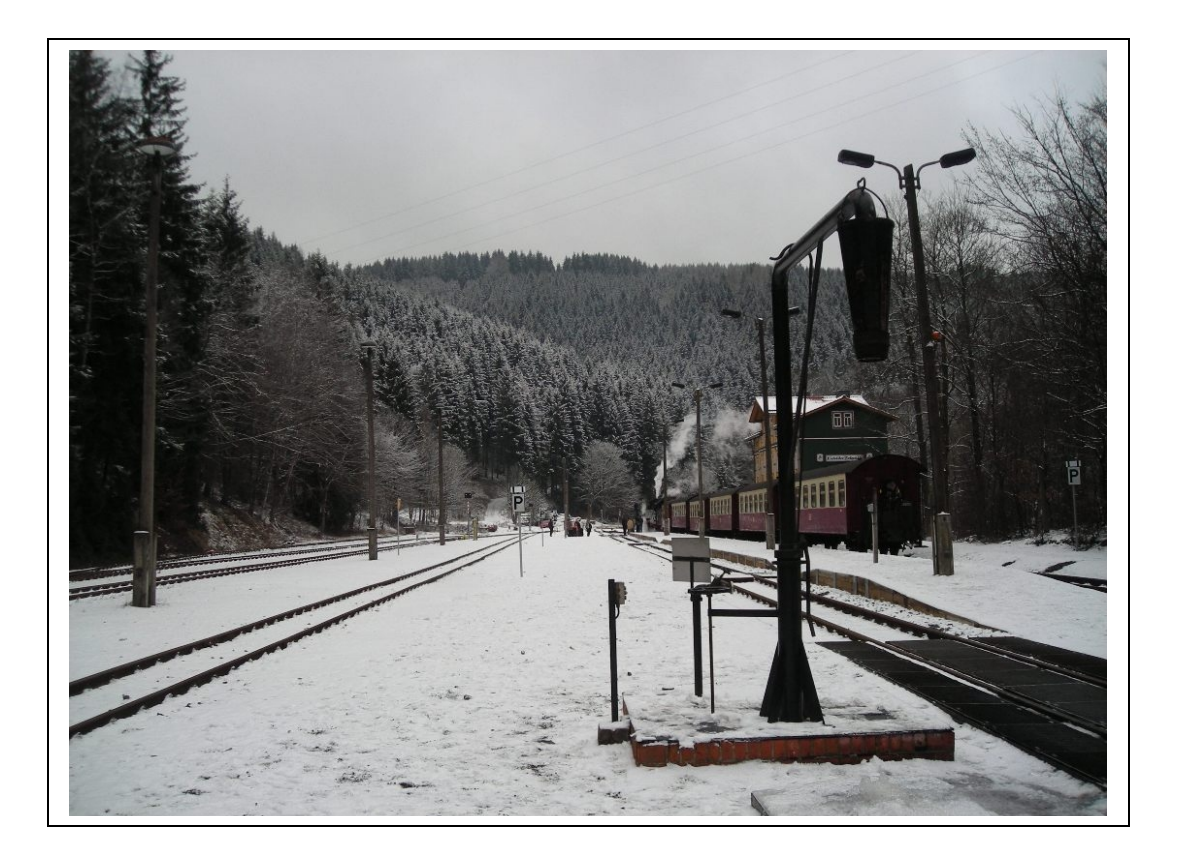

**Ein Wirtschaftsspiel um Bergbau und Eisenbahnen im Harz**

**von**

**Klaus Kiermeier**

**Spielentwicklung: Klaus Kiermeier, Eckhart Kinast, Björn Rabenstein**

# **Regelheft**

#### **Tabellenseite 1**

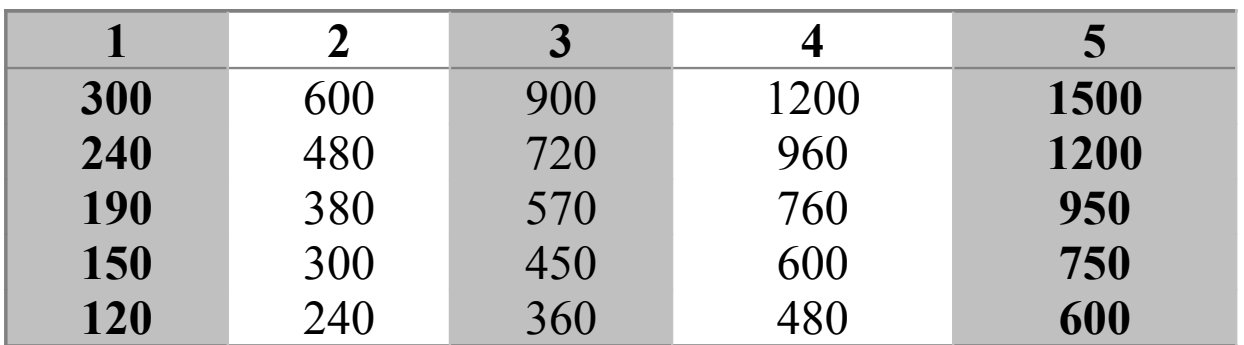

**Übersicht über die Start-Ausgabepreise und Finanzierung von Eisenbahngesellschaften**

Erläuterung: In Spalte 1 stehen die möglichen Start-Ausgabepreise. Der Spalte 3 kann man entnehmen, wie viel Geld für den Aktienkauf gebraucht wird, damit eine Eisenbahn-AG in Betrieb geht. Spalte 5 gibt an, wie viel Geld die AG in ihr Betriebkapital bekommt, sobald sie in Betrieb geht (siehe 3.2.3.1).

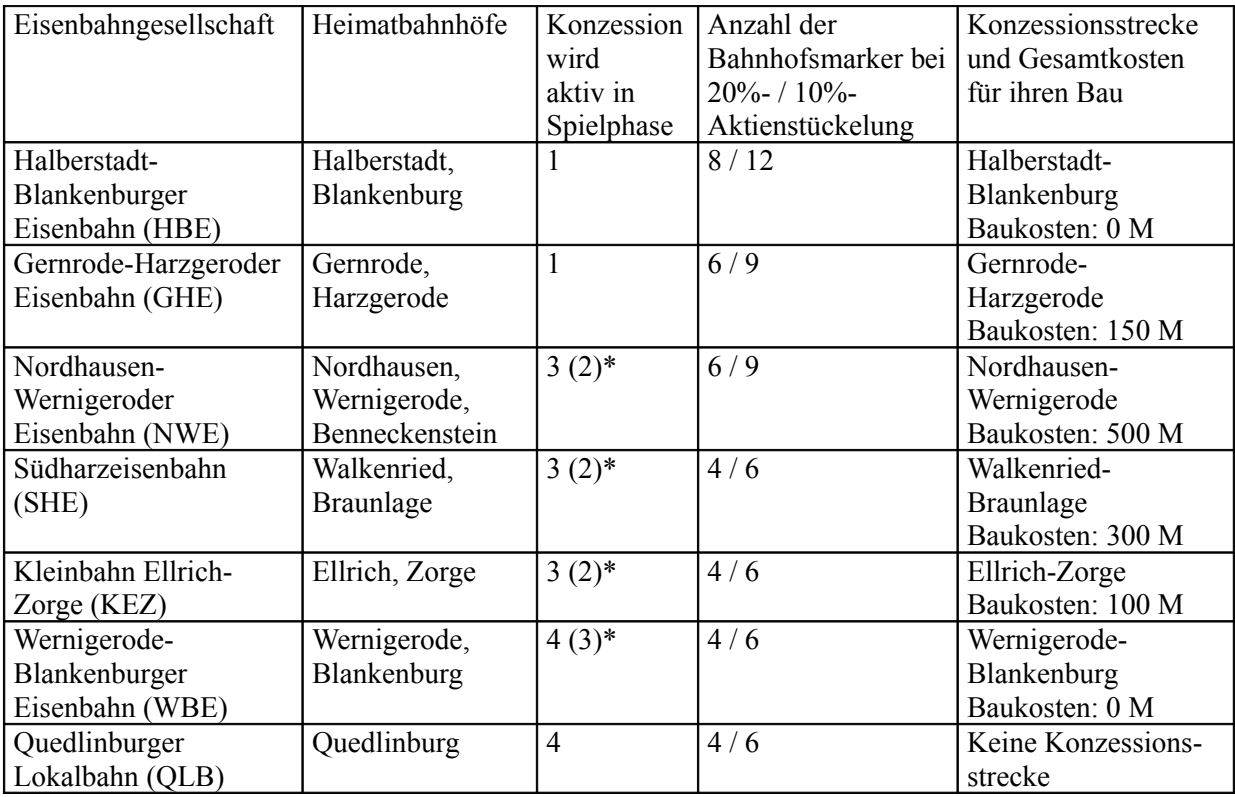

#### **Übersicht über die im Spiel repräsentierten Eisenbahn-Gesellschaften (ohne MHE)**

\*Anmerkung: Die Konzessionen der KEZ, der SHE und der NWE werden normalerweise mit Beginn der Phase 3 aktiv. Sie werden jedoch jeweils bereits in Phase 2 aktiv, sobald eines ihrer jeweiligen Konzessionsstrecken-Hexe durch einen anderen Betrieb (Werk oder Bahn) bebaut wird. Entsprechend wird die Konzession der WBE normalerweise mit Beginn der Phase 4 aktiv, jedoch kann sie durch Bebauung eines ihrer Konzessionsstrecken-Hexe bereits in Phase 3 aktiviert werden (siehe 4.6).

# **Spielmaterial**

Das Spiel besteht aus folgenden Komponenten:

- 1 großer Spielplan mit stilisierter Karte des mittleren Harzes
- 1 kleiner Spielplan für den Aktienmarkt und die Bank
- 7 Konzessionen für Eisenbahngesellschaften
- 15 Besitzzertifikate für Werke
- $\bullet$  12 Besitzbögen ("Büros") für Aktiengesellschaften
- 140 Aktien der Aktiengesellschaften
- 35 Lok/Maschinen-Kärtchen
- 111 Gleisplättchen in den Farben gelb, grün, braun und grau
- 5 Spielreihenfolge-Kärtchen
- 1 Rundenmarker
- 12 Aktienwertmarker
- 15 Werkmarker
- 54 Bahnhofsmarker
- 30 Maschinenmarker
- 30 Werklokmarker
- Spielgeld
- Spielerhandbuch
- Regelheft

# **Die Karte**

Der große Spielplan ist eine stilisierte Landkarte des mittleren Harzes zwischen Wernigerode (B9), Halberstadt (B19), Quedlinburg (E20), Nordhausen (J7) und dem Brocken (C4), dem sagenumwobenen und mit 1141 Metern höchsten Berg Norddeutschlands. Die Karte ist in hexagonale Felder aufgeteilt (auch als **Hex-Felder** oder Hexe bezeichnet) und zeigt eine Reihe von Merkmalen: **Topographische Merkmale**: Es gibt Hex-Felder mit Gebirge (zwei große Dreiecke), mit Bergland (ein großes Dreieck) und mit Hügeln (kleines Dreieck). Ferner gibt es dicke braune Barrieren zwischen gewissen Hex-Feldern, die unüberwindliches Terrain zwischen diesen Feldern darstellen. **Eisenbahngleise**: In einer Reihe von Hex-Feldern sind bereits Gleise vorhanden. Dicke schwarze Linien stellen Gleise von Eisenbahngesellschaften außerhalb des Spiels statt. Sie werden für die Zwecke dieser Regeln vereinfachend als **Staatsbahngleise** bezeichnet. Schwarz-weiße Gleissymbole sind bereits existierende Gleisstücke, die später von den Eisenbahngesellschaften dieses Spiels benutzt werden können. Dünne schwarze Linien stellen *keine* Gleise dar, aber sie kennzeichnen die Verläufe der **Konzessionsstrecken**, die von den jeweiligen Eisenbahngesellschaften gebaut werden müssen. **Ortschaften**: Es gibt zwei Sorten von Ortschaften: Städte und Dörfer. Alle Hex-Felder, die rot umrandet sind und/oder Staatsbahngleise zeigen, enthalten **Städte**, die durch einen oder zwei Kreise im Verlauf der bereits existierenden Gleise symbolisiert werden. Alle anderen Ortschaften sind **Dörfer**. Sie sind entweder als dicke schwarze Punkte symbolisiert, sofern die entsprechenden Hex-Felder noch keine Gleise enthalten, oder, analog zu Städten, durch einen oder zwei Kreise im Verlauf von bereits existierenden Strecken. Zwei Kreise an nicht verbundenen Gleisen stellen trotzdem nur *ein* Dorf dar, das zwei nicht miteinander verbundene Haltepunkte oder Bahnhöfe besitzt. **Werke**: Insgesamt sind 20 Werke auf dem Spielplan durch Kreise repräsentiert, die in einen unteren und einen oberen Sektor geteilt sind. Bei 15 von diesen Werken steht im oberen Sektor deren laufende Nummer gemäß Regel 2.1 und im unteren Sektor ein Einkommensmultiplikator. Die fünf restlichen

Werke haben im oberen Sektor eine charakterisierende Abkürzung und im unteren Sektor einen additiven Einkommenswert.

# **1 Spielablauf**

Das Spiel gliedert sich in einen Wechsel von **Handelsrunden** (HRs) und **Operationsrunden** (ORs). In den HRs investieren die Spieler in Bergbau- und Eisenbahngesellschaften (auch **Betriebe** genannt). In den ORs agieren sie für die Betriebe, deren Direktoren sie sind. Es beginnt mit einer Handelsrunde. Zwischen zwei Handelsrunden gibt es jeweils ein Set von einer bis drei Operationsrunden, je nach **Spielphase** (vgl. Regel 5 und die Spielphasentabelle am Schluss des Regelhefts). Jede HR gliedert sich darüber hinaus in eine **Versteigerungsrunde** (VR), gefolgt von einer **Aktienrunde** (AR).

Neue Spieler sollten, bevor sie mit der Regellektüre fortfahren, sich unbedingt die **Allgemeine Spielbeschreibung** im Spielerhandbuch durchlesen, um sich mit den Grundzügen des Spiels ein wenig vertraut zu machen.

# **2 Spielstart**

Auf einen ausreichend großen Tisch werden die beiden Spielpläne platziert, und die anderen Spielmaterialien werden bereitgelegt, insbesondere das, was zu Beginn gebraucht wird: die Besitzzertifikate für die Werke, die Konzessionen der HBE und der GHE und die gelben Gleisplättchen. Die Aktien der MHE kommen in den Bankpool. Die Lok/Maschinenkärtchen werden in einem sortierten Stapel in das für sie vorgesehene Feld in der Bank platziert, wobei zuoberst das Kärtchen mit der 1 liegt, darunter die Kärtchen mit der 2 usw. Für die 7 Dieseltriebwagen-Kärtchen ist ein separates Feld vorgesehen. Die 15 Werkmarker werden mit ihrer aktiven Seite auf die Spielplanfelder gelegt, in denen die jeweiligen Werke lokalisiert sind (vgl. auch die Werk-Tabelle in  $2.1$ ).

Als nächstes wird mithilfe der Spielreihenfolge-Kärtchen die **Start-Spielreihenfolge** ausgelost, also die Reihenfolge, in der die Spieler zunächst mit ihren Spielzügen an die Reihe kommen. Der erste Spieler in der ausgelosten Reihenfolge ist der **Startspieler**. Der Startspieler übernimmt zugleich die Verwaltung der **Bank**. Diese besitzt alles Kapital (Geld, Werke, Konzessionen, Aktien, Loks/Maschinen etc.), das sich nicht im Besitz von Spielern oder Betrieben befindet. Der Besitz der Bank muss dabei streng von dem Besitz der Spieler und dem der Betriebe getrennt gehalten werden.

Jetzt erhält jeder Spieler aus der Bank sein **Startkapital** gemäß folgender Aufstellung.

- 2 Spieler: 2100 Mark pro Spieler
- 3 Spieler: 1400 Mark pro Spieler
- 4 Spieler: 1050 Mark pro Spieler
- 5 Spieler: 840 Mark pro Spieler

Das mit dem Spiel mitgelieferte Spielgeld stellt keine Begrenzung für das im Spiel sich im Umlauf befindende Geld dar. Sollte einmal nicht mehr genügend Geld in der Bank sein, um eine notwendige Zahlung aus der Bank zu tätigen, können z.B. alle Spieler den selben Betrag in die Bank einzahlen, damit diese wieder flüssig wird. Das sollte aber notiert werden, denn das entsprechende Geld gehört den Spielern natürlich weiterhin. Während des letzten Sets von ORs können die Einnahmen der Spieler einfach nur aufgeschrieben werden.

### **2.1 Start-Versteigerungsrunde**

Nachdem jeder Spieler sein Startkapital erhalten hat, findet zunächst eine VR statt (die "Start-VR"), in der ausschließlich die bereits zu Spielbeginn aktiven Konzessionen der Eisenbahngesellschaften HBE und GHE sowie 15 im Spiel repräsentierte Werke erworben werden können (siehe die Werk-Tabelle auf der folgenden Seite).

Alle diese Werke sowie die beiden Konzessionen werden in einer einzigen ("holländischen") Auktion gemeinsam versteigert, wobei der Mindestpreis für die Konzessionen 100 Mark beträgt und der Mindestpreis für die Werke deren jeweiliger Nennwert ist.

Während der Auktion sind die Spieler, beginnend mit dem Startspieler, immer in der ausgelosten Spielreihenfolge an der Reihe.

- Wenn ein Spieler an der Reihe ist, muss er entweder passen oder *ein* Werk bzw. *eine* der beiden Konzessionen von der Bank kaufen.
- Zu Beginn der Auktion muss ein Käufer zusätzlich zum Mindestpreis einen festgelegten Aufpreis bezahlen, der von der Spieleranzahl abhängig ist:
	- o 2 Spieler: 150 Mark Startaufpreis,
	- o 3 Spieler: 120 Mark Startaufpreis,
	- o 4 oder 5 Spieler: 100 Mark Startaufpreis.
- Es können solange Werke / aktive Konzessionen mit dem Startaufpreis gekauft werden, bis alle Spieler sukzessive gepasst haben.
- Danach können alle noch nicht verkauften Werke / aktiven Konzessionen mit einem um 10 Mark reduzierten Aufpreis gekauft werden.
- Diese Reduzierung des Aufpreises um 10 Mark findet jedesmal statt, wenn alle Spieler sukzessive passen. Die Gelegenheit zu kaufen geht dabei stets reihum von Spieler zu Spieler weiter.
- Die Start-VR endet, wenn alle angebotenen Werke und Konzessionen von den Spielern gekauft wurden. Sie endet ebenfalls, wenn alle Spieler sukzessive passen, nachdem der Aufpreis auf null Mark gesunken ist.
- Alle nicht gekauften Werke werden nun geschlossen. Ihre Marker auf dem Spielplan werden auf ihre inaktive Rückseite gedreht. (Geschlossene Werke können nur dadurch wieder eröffnet werden, dass sie von einer Werk-AG hereingekauft werden (vgl. 4.3.4). Sie können *nicht* mehr von Spielern erworben werden.)
- Wird eine der angebotenen Konzessionen während der Start-VR nicht gekauft, so steht sie in der nächsten VR wieder zur Versteigerung zur Verfügung.

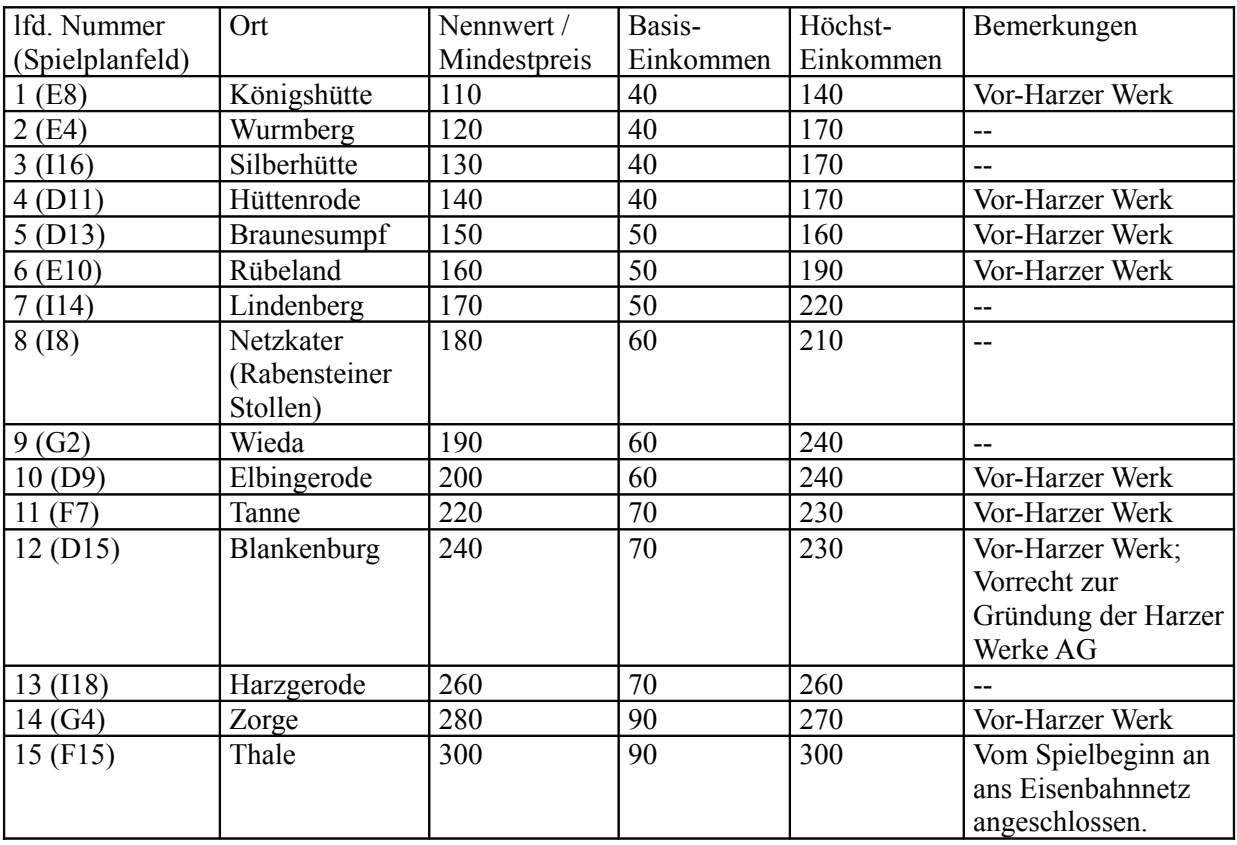

#### **Tabelle der kaufbaren Werke**

*Im Spielerhandbuch befindet sich ein komplettes, kommentiertes Beispiel für eine Startversteigerung.* 

## **2.2 Fortgang des Spiels nach der Start-VR**

Es folgt jetzt eine Aktienrunde (siehe 3.2).

Der ausgeloste Startspieler hat auch in der ersten AR als erster Gelegenheit zu agieren. Die anderen Spieler folgen in der ausgelosten Reihenfolge.

# **3 Handelsrunden (HRs)**

Zu Beginn des Spiels und zwischen je zwei Sets von Operationsrunden gibt es jeweils eine Handelsrunde. Jede Handelsrunde besteht aus einer Versteigerungsrunde (siehe 3.1), gefolgt von einer Aktienrunde (siehe 3.2).

## **3.1 Versteigerungsrunden (VRs)**

Für die Start-VR siehe Regel 2.1. In den weiteren VRs werden keine Werke mehr versteigert, jedoch stehen Konzessionen zur Gründung von Eisenbahn-AGs zur Versteigerung zur Verfügung, sofern diese aktiv und nicht in Spielerhand sind. Zu Beginn des Spiels sind nur die Konzessionen der HBE und der GHE aktiv. Die Konzessionen der anderen Eisenbahngesellschaften werden im weiteren Verlauf des Spiels durch bestimmte Ereignisse nach und nach ebenfalls aktiviert (siehe die Übersicht über die Eisenbahn-Gesellschaften auf Seite 2). Auch das Vorkaufsrecht für Aktien einer AG, die sich in Treuhandschaft befindet, kann zur Versteigerung zur Verfügung stehen (siehe Regel 6.3 über das Lösen aus Treuhandschaft).

Diese späteren VRs werden, anders als die Start-VR, wie folgt durchgeführt:

- In der aktuellen Spielreihenfolge (siehe 3.2.8) haben die Spieler reihum Gelegenheit, eine aktive Konzession oder, falls es Gesellschaften in Treuhandschaft gibt, alternativ ein solches Vorkaufsrecht zu versteigern.
- Wenn ein Spieler an der Reihe ist, muss er entweder passen oder eine Konzession / ein Vorkaufsrecht versteigern. Dazu benennt der Spieler die Konzession / das Vorkaufsrecht, das er versteigern möchte, und gibt ein Startgebot dafür ab. Dieses Startgebot muss mindestens 100 Mark betragen und ein Vielfaches von 10 Mark sein.
- Reihum haben alle Spieler nun Gelegenheit, höhere Gebote abzugeben. Mindeststeigerung ist 10 Mark, und jedes Gebot muss immer ein Vielfaches von 10 Mark sein.
- Ein Spieler, der einmal gepasst hat, darf für diese Konzession / dieses Vorkaufsrecht in dieser VR nicht mehr bieten.
- Wenn alle sukzessive gepasst haben, erhält der Spieler, der das höchste Gebot abgegeben hat, die Konzession / das Vorkaufsrecht gegen Bezahlung des gebotenen Betrags an die Bank.
- Steht jetzt noch mindestens eine aktive Konzession / ein Vorkaufsrecht zur Versteigerung zur Verfügung, so hat nun der nächste Spieler die Gelegenheit zur Versteigerung.
- Dies setzt sich solange fort, bis es nichts mehr zu versteigern gibt oder bis alle Spieler sukzessive darauf verzichtet haben, noch zur Verfügung stehende Konzessionen / Vorkaufsrechte zu versteigern.
- Nicht versteigerte aktive Konzessionen / Vorkaufsrechte stehen in der nächsten VR wieder zur Versteigerung zur Verfügung.
- Damit ist die Versteigerungsrunde beendet.
- In vielen VRs gibt es von vornherein gar nichts zu versteigern. In diesen Fällen ist die VR sofort beendet.
- Nach dem Ende einer VR schließt sich sofort eine AR (als zweiter Teil einer HR) an.

## **3.2 Aktienrunden (ARs)**

Die Spieler sind in der aktuellen Spielreihenfolge an der Reihe, in der ersten AR in der ausgelosten Reihenfolge, in allen anderen ARs in der gemäß 3.2.8 bestimmten Reihenfolge.

Wenn ein Spieler an der Reihe ist, hat er (außer in der ersten AR) zuerst die Möglichkeit, eine oder mehrere Aktien zu verkaufen (siehe 3.2.2). Danach hat er die Gelegenheit, höchstens eine der folgenden Aktionen durchzuführen: eine Aktie kaufen (siehe 3.2.3), eine Eisenbahn-AG gründen (siehe 3.2.4), eine Werk-AG gründen (siehe 3.2.5), ein Vorkaufsrecht wahrnehmen (siehe 3.2.6). Wenn er keine dieser Möglichkeiten wahrnehmen kann oder möchte, so muss er passen, und der nächste Spieler ist an der Reihe.

#### **3.2.1 Aktiengesellschaften: Aktien, Aktienwerte, Direktoren**

Sobald eine Aktiengesellschaft (AG) gegründet wurde, sind **Aktien** dieser AG im Spiel: zu jedem Zeitpunkt entweder zwei 50%-Aktien (nur Werk-AGs) oder fünf 20%-Aktien oder zehn 10%-Aktien. Der jeweils aktuelle Wert einer Aktie einer AG wird als Aktienwert der AG bezeichnet und stets auf der Aktienwerttabelle mit dem Aktienwertmarker der AG markiert, unabhängig davon, ob es sich gerade um 50%-, 20% oder 10%-Aktien handelt.

Die möglichen **Aktienwerte** in der Aktienwerttabelle bilden eine aufsteigende lineare Folge der folgenden Werte:

50 70 85 100 110 120 130 140 150 160 170 180 190 200 220 240 260 280 300 330 360 390 420 450 490 530 570 610 650 700 750 800 850 900 950 1000

Jede AG, die sich nicht in Treuhandschaft befindet, hat stets einen Spieler als **Direktor**. Durch die Gründung wird zunächst auf jeden Fall der gründende Spieler ihr Direktor. Später kann die Direktorenschaft wechseln. Solch ein Wechsel der Direktorenschaft geschieht immer dann, sobald ein anderer Spieler *mehr* Anteile an einer AG besitzt als der bisherige Direktor. Direktorenwechsel können während einer Verkaufsaktion (siehe 3.2.2) oder während einer Kaufaktion (siehe 3.2.3) geschehen. *Ausnahme:* Bei einer Eisenbahn-AG bleibt der Besitzer der entsprechenden Konzession auf jeden Fall so lange Direktor, bis die AG ihre Pflichtlok gekauft hat (siehe 4.4.7) oder in insolvent wird (siehe Regel 6) – je nachdem, welches Ereignis früher eintritt.

#### **3.2.2 Verkaufen von Aktien (erst ab AR 2 möglich)**

In dieser Aktion verkauft ein Spieler eine oder mehrere Aktien aus seinem Aktienbesitz an die Bank. Wenn er dabei von mehr als einer AG Aktien verkaufen möchte, so muss er erst alle von ihm zum Verkauf vorgesehenen Aktien *einer* AG verkaufen, bevor er Aktien einer weiteren AG verkauft. Die verkauften Aktien werden in den Bankpool der Bank gelegt, um sie von neuen Aktien zu unterscheiden, die in den Aktienausgabe-Feldern der jeweiligen Gesellschaften liegen.

Für jede verkaufte Aktie einer AG erhält der Spieler deren Wert von der Bank ausgezahlt. Dabei zählt der Aktienwert *vor* dem Verkauf des Aktienpakets der AG.

*Ausnahme*: Hat eine AG noch nicht in einer OR agiert, so erhält der Verkäufer einer Aktie dieser AG nur den nächst niedrigen Wert auf der Aktienwerttabelle von der Bank.

Verkauft ein Spieler Aktien einer AG, so sinkt deren Aktienwert pro verkaufter Aktie um ein Feld auf der Aktienwerttabelle.

*Ausnahme*: Hat eine AG noch nicht in einer OR agiert, so sinkt ihr Aktienwert durch Verkäufe nicht. *Ausnahme*: Unter den Wert von 50 kann ein Aktienwert niemals sinken.

*Ausnahme*: Aktien der Magdeburg-Halberstädter Eisenbahn haben stets den Wert 150 (siehe 3.2.7). Ihr Wert sinkt deshalb auch durch Verkäufe niemals.

Gleichgültig ob der Aktienwert bei einem Verkauf sinkt oder gleich bleibt, in jedem Fall wird der Aktienwertmarker der AG *unter* alle anderen Aktienwertmarker im Feld ihres jetzt gültigen Aktienwerts gelegt, sofern sich dort bereits Aktienwertmarker anderer AGs befinden.

#### **Verkaufsbeschränkungen:**

- In der ersten Aktienrunde einer Partie dürfen keine Aktien verkauft werden.
- Der Direktor einer Eisenbahn-AG, die noch nicht in einer OR agiert hat, darf höchstens so viele Aktien dieser AG verkaufen, dass er nach dem Verkauf noch mindestens 20% Anteile an der AG besitzt.

• Ansonsten darf der Direktor einer AG beliebig viele Aktien dieser AG verkaufen, sofern mindestens ein weiterer Spieler mindestens 20% Anteile an dieser AG besitzt. Besitzt nach einem solchen Verkauf mindestens ein anderer Spieler mehr Anteile an der AG als der bisherige Direktor, so findet ein Direktorenwechsel statt. Der Spieler, der nunmehr die meisten Anteile an der AG besitzt, wird ihr neuer Direktor. Trifft dieses Kriterium auf mehrere Spieler zu, so wird derjenige dieser Spieler neuer Direktor der AG, der in der aktuellen Spielreihenfolge als nächster auf den bisherigen Direktor folgt. (In dem in 3.2.1 beschriebenen *Ausnahmefall* findet jedoch zunächst noch *kein* Direktorenwechsel statt!)

**Klarstellung:** Bis zu 80% der Anteile einer Gesellschaft dürfen im Bankpool liegen, bei Insolvenz bzw. Treuhandschaft sogar bis zu 100%.

#### **3.2.3 Kaufen einer Aktie**

In dieser Aktion kauft ein Spieler *eine* Aktie einer AG zu deren aktuellem Aktienwert von der Bank, sofern sich die AG nicht in Treuhandschaft befindet, die Bank eine entsprechende Aktie im Angebot hat und der Spieler keine Aktien dieser AG früher in dieser AR verkauft hat. Der Aktienwert der AG ändert sich durch einen solchen Kauf *nicht*.

Aktien, die die Bank im Angebot hat, befinden sich entweder im Aktienausgabe-Feld der jeweiligen Gesellschaft oder im Bankpool. Die MHE hat kein Aktienausgabe-Feld. Die MHE-Aktien der Bank liegen deshalb immer im Bankpool.

Wenn es von einer AG sowohl Aktien in ihrem Aktienausgabe-Feld als auch im Bankpool gibt, so entscheidet der kaufende Spieler, ob er eine Aktie der einen oder der anderen Sorte kauft. Beim **Kauf einer Aktie aus dem Bankpool** zahlt der kaufende Spieler den Kaufpreis an die Bank und erhält dafür die Aktie.

Beim **Kauf einer Aktie aus der Aktienausgabe** einer AG sind zwei Fälle zu unterscheiden:

- Wenn die AG bisher noch *nicht* in einer OR agiert hat, zahlt der Käufer den Kaufpreis an die Bank und erhält dafür die Aktie. (Wenn die AG eine Eisenbahn-AG ist, geht diese durch den Kauf ggf. in Betrieb – siehe  $3.2.3.1.$ )
- Wenn die AG bereits in einer OR agiert hat, dann kommen Aktien der AG nur dann in ihr Aktienausgabe-Feld, wenn die AG im Rahmen einer Kapitalerhöhung neue Aktien ausgibt (siehe 4.3.6 und 4.4.8). Der Käufer einer solchen Aktie zahlt den Kaufpreis an die Gesellschaft (in deren Betriebskapital) und erhält dafür die Aktie.

Besitzt der Käufer einer Aktie einer AG nach dem Kauf mehr Anteile an der AG als der bisherige Direktor, so findet ein **Direktorenwechsel** statt und der Käufer wird jetzt neuer Direktor der AG – außer in dem in 3.2.1 beschriebenen *Ausnahmefall*.

#### **3.2.3.1 In Betrieb gehen einer Eisenbahngesellschaft**

Eine Eisenbahn-AG geht in Betrieb, sobald die dritte der bei ihrer Gründung ausgegebenen Aktien im Rahmen einer Kaufaktion gemäß 3.2.3 aus dem Aktienausgabe-Feld gekauft wird. Folgende Schritte sind sofort sukzessive durchzuführen, bevor der nächste Spieler in dieser AR an die Reihe kommt:

- Der Besitzer der Konzession erhält den Besitzbogen der Gesellschaft, auf dem stets deren gesamter Besitz zu platzieren ist: ihr Betriebskapital, ihre Loks und ihre noch nicht benutzten Bahnhofsmarker.
- Die AG erhält als ihr Start-Betriebskapital fünf mal ihren Start-Aktienwert von der Bank. Das entspricht dem Gegenwert von 100% ihrer anfangs ausgegebenen Aktien.
- Die beiden Aktien der AG, die jetzt noch in der Aktienausgabe liegen, werden in den Bankpool gelegt.
- Die auf dem Spielplan mit der Abkürzung der Gesellschaft gekennzeichneten Bahnhofskreise sind als ihre **Heimatbahnhöfe** vorgesehen. Dort werden jetzt Bahnhofs-Marker der AG platziert. Dies verursacht keine Kosten.

**Klarstellung:** Die meisten Eisenbahngesellschaften haben zwei Heimatbahnhöfe, die die Endpunkte ihrer Konzessionsstrecke darstellen. Ausnahmen sind die NWE, die über einen dritten Heimatbahnhof im Verlauf ihrer Konzessionsstrecke verfügt, und die QLB, die keine

Konzessionsstrecke und dementsprechend auch nur *einen* Heimatbahnhof hat – siehe auch die entsprechende Tabelle auf Seite 2.

In der nächsten OR operiert die AG dann zum ersten Mal.

#### **3.2.4 Gründen einer Eisenbahngesellschaft ("Bahn")**

Diese Aktion kann ein Spieler nur dann ausführen, wenn er die entsprechende Konzession besitzt. Außerdem muss er über genügend viel Geld verfügen, um im Verlauf der Gründungsprozedur mindestens eine Aktie der AG kaufen zu können. Die Gründung geschieht durch sukzessives Durchführen der folgenden Schritte:

- Der Spieler legt den **Start-Ausgabepreis** für die Aktien der AG fest. Die zulässigen Start-Ausgabepreise sind: 120, 150, 190, 240 und 300 Mark. (Vgl. auch die Tabelle mit der Übersicht über die Start-Ausgabepreise und Finanzierung von Eisenbahngesellschaften auf Seite 2.)
- Der festgelegte Start-Ausgabepreis wird auf der Aktienwerttabelle mit dem Aktienwertmarker der AG markiert. Wenn auf dem entsprechenden Feld der Aktienwerttabelle bereits Aktienwertmarker anderer AGs liegen, so wird der Marker der neuen Gesellschaft zuunterst gelegt.
- Die fünf 20%-Aktien der AG werden in ihr Aktienausgabe-Feld gelegt.
- Der Gründer muss jetzt sofort eine dieser Aktien kaufen. Er darf in derselben Aktion aber auch gleich noch eine zweite dieser Aktien kaufen, sofern er genug Geld dafür hat.

**Klarstellung:** Eine Eisenbahn-AG geht durch ihre Gründung noch nicht unmittelbar in Betrieb. Dies geschieht erst, wenn erstmals die dritte der bei ihrer Gründung ausgegebenen Aktien aus dem Aktienausgabe-Feld gekauft wird. (Siehe den entsprechenden Abschnitt in 3.2.3.1.) Eine Bahn kann in derselben AR in Betrieb gehen, in der sie gegründet wird, oder in einer späteren AR, je nachdem, wann diese dritte Aktie gekauft wird.

#### **3.2.5 Gründen einer Werk-AG**

Diese Aktion ist erst ab der zweiten Aktienrunde erlaubt (*Ausnahme:* Harzer Werke: siehe 3.2.5.1). Ein Spieler kann sie nur dann ausführen, wenn er mindestens ein Werk besitzt und wenn nicht schon alle im Spiel zur Verfügung stehenden Werk-AGs vorher gegründet wurden. Die Gründung geschieht durch eine Fusion zweier Werke. Eines davon muss dem gründenden Spieler gehören, das zweite darf auch einem anderen Spieler gehören, sofern dieser zustimmt. Geschlossene Werke dürfen *nicht* zur Gründung herangezogen werden.

**Klarstellung:** Zwei beliebige offene Werke dürfen zur Gründung jeder der folgenden vier Werk-AGs herangezogen werden: Concordia (CO), Montania (MO), Schachtbau Nordhausen (SN) und Union (UN). Auch "Vor-Harzer" Werke (siehe Tabelle in 2.1) sind zugelassen. Für die Harzer Werke (HW) gelten hingegen besondere Regeln (siehe 3.2.5.1).

**Gründungsprozedur:** Folgende Schritte sind sukzessive durchzuführen:

- Der gründende Spieler wählt eine noch nicht gegründete Werk-AG aus.
- Er benennt die beiden Werke, die zu dieser Werk-AG fusionieren sollen. Diese Werke werden als ihre **Gründungswerke** bezeichnet.
- Der **Start-Aktienwert** der Werk-AG wird mit ihrem Aktienwertmarker auf der Aktienwerttabelle markiert. Wenn auf dem entsprechenden Feld der Aktienwerttabelle bereits Aktienwertmarker anderer AGs liegen, so wird der Marker der neuen AG zuunterst gelegt. Der Start-Aktienwert ergibt sich als der größte Wert auf der Aktienwerttabelle, der kleiner oder gleich der Hälfte der Summe der Nennwerte der beiden Gründungswerke ist. *(Beispiel 1: Gründungswerke sind die Werke W15 (Nennwert 300) und W7 (Nennwert 170). Die Hälfte der Summe der Nennwerte ist 235. Als Start-Aktienwert ergibt sich 220. Beispiel 2: Gründungswerke sind W13 (Nennwert 260) und W2 (Nennwert 120). Als Start-Aktienwert ergibt sich 190.)*
- Der gründende Spieler erhält den Besitzbogen der Werk-AG. Auf diesen platziert er die beiden Gründungswerke in die dafür vorgesehenen Felder. Die beiden Werke gehören jetzt der Werk-AG. Das Betriebskapital der Gründungswerke sowie deren Werkloks gehen (sofern vorhanden) ebenfalls in den Besitz der Werk-AG über und werden auf deren Besitzbogen platziert. Die

Maschinenmarker der Gründungswerke bleiben diesen fest zugeordnet und können nicht zwischen den Werken ausgetauscht werden.

• Für jedes der beiden Gründungswerke erhält deren bisheriger Besitzer je eine 50%-Aktie der Werk-AG. Der gründende Spieler wird dadurch ihr erster Direktor, auch wenn das zweite Gründungswerk von einem zweiten Spieler stammt.

In der folgenden OR agiert die Werk-AG zum ersten Mal.

#### **3.2.5.1 Sonderregeln für die Gründung der Harzer Werke AG (HW)**

Alle Regeln über das Gründen von Werk-AGs gelten auch für die HW, mit folgenden Ausnahmen:

- Die HW darf als einzige Werk-AG bereits in AR1 gegründet werden, aber nur vom Besitzer des Werks Blankenburg (H12) und auch nur dann, wenn dieses Werk zu einem der beiden Gründungswerke bestimmt wird. Wenn der Besitzer des Werks H12 die HW nicht in der ersten AR gründet, verfällt sein Vorrecht zur Gründung der HW.
- Nur Werke aus der Gruppe der so genannten Vor-Harzer Werke (siehe Tabelle in 2.1) sind zur Gründung der HW zugelassen.

#### **3.2.6 Wahrnehmen eines Vorkaufsrechts**

Damit ein Spieler diese Aktion ausführen kann, muss er in der VR der laufenden HR ein Vorkaufsrecht für die Aktien einer AG in Treuhandschaft erworben haben. Die Wahrnehmung solch eines Vorkaufsrechts geschieht durch den Kauf von mindestens 20% und höchstens 40% der Aktien der entsprechenden AG in einer einzigen Kaufaktion. Die AG wird durch diese Kaufaktion aus der Treuhandschaft gelöst, und der kaufende Spieler wird ihr neuer Direktor.

Mit dieser Kaufaktion erlischt das Vorkaufsrecht, und die weiteren Aktien der AG können nun normal gekauft werden.

#### **3.2.7 Aktien der Magdeburg-Halberstädter Eisenbahn (MHE)**

Die Aktivitäten der MHE spielen sich weitgehend außerhalb des Spielgeschehens von 1873 ab. Dennoch können die Spieler Aktien dieser Gesellschaft kaufen und verkaufen. Diese Aktien stellen jedoch lediglich geringe Anteile an der MHE dar, so dass kein Spieler jemals Direktor der MHE werden kann.

Im Spiel gibt es 10 Aktien der MHE. Diese können ab der ersten AR gekauft werden (siehe 3.2.3). Ab der zweiten AR dürfen sie auch wieder verkauft werden (siehe 3.2.2). Kauf- und Verkaufspreis ist dabei stets 150 Mark, und jedes dieser Papiere hat das ganze Spiel über diesen Wert.

#### **3.2.8 Ende einer AR und Neubestimmung der Spielreihenfolge**

Wenn alle Spieler sukzessive gepasst haben, endet die laufende Aktienrunde.

Befindet sich zu diesem Zeitpunkt eine Konzession in Spielerhand, ohne dass die entsprechende Eisenbahn-AG gegründet wurde, so wird die Konzession jetzt entschädigungslos an die Bank zurückgegeben. In der nächsten VR kann sie wieder ersteigert werden.

Hat ein Spieler sich in der vorangegangenen VR das Vorkaufsrecht für die Aktien einer AG in Treuhandschaft ersteigert, so verfällt dieses Vorkaufsrecht jetzt, gleichgültig ob der Spieler das Vorkaufsrecht genutzt hat oder nicht.

Die für die nächste HR gültige **Spielreihenfolge** wird jetzt wie folgt neu bestimmt: Der Spieler mit dem meisten Bargeld wird erster in der neuen Spielreihenfolge und erhält das Spielreihenfolge-Kärtchen mit der Nummer 1. Die anderen Spielreihenfolge-Kärtchen werden an die anderen Spieler ebenfalls entsprechend ihrem jeweiligen Bargeld-Besitz verteilt, so dass Spieler, die jetzt mehr Bargeld besitzen, in der nächsten HR früher an die Reihe kommen als Spieler, die jetzt über weniger Bargeld verfügen. Bei gleichem Bargeld-Besitz von zwei oder mehr Spielern bleibt zwischen diesen Spielern deren bisherige relative Reihenfolge bestehen.

Die so neu bestimmte Spielreihenfolge gilt für die ganze nächste Handelsrunde. Das heißt insbesondere, dass der Spieler, der jetzt das Spielreihenfolge-Kärtchen mit der Nummer 1 erhalten hat, sowohl in der nächsten VR als auch in der nächsten AR jeweils als erster an der Reihe ist.

Mit dem Ende einer AR ist die entsprechende HR zu Ende, und es folgt ein Set von einer bis drei Operationsrunden (je nach Spielphase).

# **4 Operationsrunden (ORs)**

In den ORs agieren zunächst die offenen Einzelwerke, die (noch) nicht zu einer Werk-AG gehören, nacheinander in aufsteigender Reihenfolge ihrer Nennwerte (siehe 4.2).

Danach kommen die Aktiengesellschaften an die Reihe, nacheinander und jede genau einmal pro OR in absteigender Reihenfolge ihrer Aktienwerte (siehe 4.3 und 4.4). Haben zwei oder mehr AGs denselben Aktienwert, so agiert eine solche AG umso früher, je weiter oben ihr Aktienwertmarker in dem entsprechenden Feld der Aktienwerttabelle liegt.

Die MHE unterliegt nicht dieser Regelung; sie agiert stets am Schluss jeder OR (siehe 4.5).

## **4.1 Maschinen und Fahrzeuge (Loks, Werkloks, Triebwagen)**

Um Einkommen zu erzielen, müssen Werke und Werk-AGs Maschinen besitzen und Eisenbahn-AGs Fahrzeuge (entsprechend dem Sprachgebrauch als "Loks" bezeichnet). Darüber hinaus gibt es Werkloks, durch die Werke und Werk-AGs ihr Einkommen zusätzlich erhöhen können. Gegen Ende des Spiels können die Eisenbahn-AGs auch noch Dieseltriebwagen einsetzten.

Maschinen können nur von Werken und Werk-AGs besessen werden. Loks (einschließlich Dieseltriebwagen) können nur von Eisenbahn-AGs besessen werden. Werkloks können von allen Betrieben besessen werden.

Maschinen, Loks und Werkloks gibt es in verschiedenen "Größen" (1 bis 5 bzw. 2 bis 5), die (beginnend mit Größe 1) strikt nacheinander ins Spiel kommen.

Von jeder Größe gibt es eine bestimmte Anzahl von **Einheiten**. Jede Einheit ab der Größe 2 kann entweder als Maschine oder als Lok gekauft werden. (Für Werkloks jeglicher Größe und für Maschinen und Loks der Größe 1 gelten besondere Regeln – siehe weiter unten.) Erst wenn alle Einheiten einer Größe gekauft worden sind, werden die Einheiten der nächsten Größe verfügbar. **Einheiten der Größe 1:** Bei Spielbeginn besitzen alle Werke bereits je eine Maschine der Größe 1, und die MHE besitzt eine Lok der Größe 1. Darüber hinaus gibt es nur eine weitere verfügbare Einheit der Größe 1. Diese kann nur als Lok gekauft werden.

**Einheiten der Größe 5:** sind in beliebiger Anzahl verfügbar.

**Dieseltriebwagen:** Sobald in Phase 5 (vgl. Regel 5 sowie die Spielphasentabelle am Schluss des Regelhefts) das erste volle Set von 3 ORs beginnt, werden Dieseltriebwagen verfügbar. Das sind Sondereinheiten: Einheiten der "Größe D", die nur als "Loks" gekauft werden können. (Maschinen, Loks und Werkloks der Größe 5 bleiben daneben bis zum Spielende verfügbar.)

**Standard-Loks:** Dieser Begriff wird gelegentlich zur Bezeichnung von Loks der Größen 1 bis 5 verwendet, um sie deutlicher von Dieseltriebwagen und Werkloks abzugrenzen und zu unterscheiden. **Werkloks:** Werkloks gibt es in den Größen 2 bis 5 – in jeder dieser Größen in beliebiger Menge, die nicht durch die Anzahl der im Spiel enthaltenen Marker beschränkt ist. Sie zählen nicht gegen die Anzahl der verfügbaren Einheiten. Werkloks der Größe *n* werden verfügbar, sobald die erste Einheit (Standard-Lok oder Maschine) der Größe *n* gekauft wurde. Es gibt sie solange, bis die nächste Werklok-Größe verfügbar wird. (Es gibt also ab Phase 2 immer Werkloks von genau einer Größe von der Bank zu kaufen.)

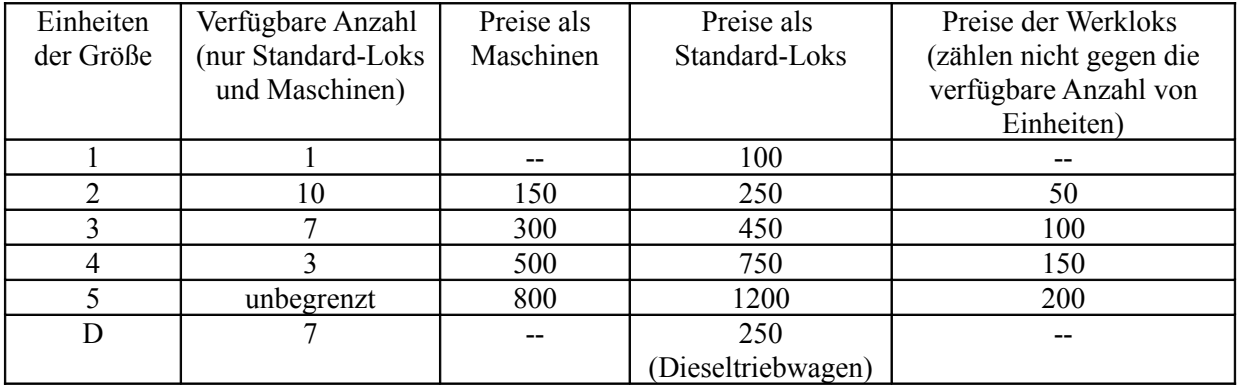

#### **Anzahlen und Preise**

Anmerkungen zur Tabelle:

- Alle Standard-Loks sowie Dieseltriebwagen sind nur zwischen Eisenbahn-AGs handelbar.
- Jede Eisenbahn-AG darf zu jedem Zeitpunkt maximal einen Dieseltriebwagen besitzen.
- Jedes Einzelwerk darf zu jedem Zeitpunkt maximal eine Werklok besitzen.
- Jede Werk-AG darf zu jedem Zeitpunkt maximal so viele Werkloks besitzen wie sie Werke besitzt.
- Auch Eisenbahn-AGs dürfen Werkloks besitzen, können mit diesen aber nicht fahren.
- Werkloks sind zwischen Werken, Werk-AGs und Eisenbahn-AGs handelbar.
- Maschinen sind *nicht* zwischen Betrieben handelbar.

## **4.2 Operieren der Werke**

**Klarstellung:** Alle Werke beginnen mit einem Betriebskapital von 0.

Der Spielzug eines Werks gliedert sich in mehrere Schritte, die von seinem Besitzer in folgender Reihenfolge abgewickelt werden:

#### **4.2.1 Gleisbau**

Pro OR darf jedes Werk, das noch nicht zu einer Werk-AG gehört, *ein* Gleisplättchen legen oder (ab Spielphase 3) ausbauen, solange es noch nicht ans Eisenbahnnetz angeschlossen ist. Die üblichen Bauregeln gelten. (Für Einzelheiten siehe Abschnitt 4.4.1.) Gegebenenfalls fallen Baukosten an (siehe ebenfalls 4.4.1). Ein Werk gilt dann als ans Eisenbahnnetz angeschlossen, wenn es eine Gleisverbindung von dem Hexfeld, in dem das Werk auf dem Spielplan liegt, zu einem Staatsbahngleis gibt. Das Werk Thale ist deshalb zu Beginn des Spiels bereits angeschlossen.

**Baukostenerstattung:** Die Baukosten, die ein Werk aufwendet, um in einem Konzessionsstrecken-Hexfeld einer Bahn zu bauen, erhält der Besitzer des Werks unmittelbar nach Bezahlung der Baukosten *privat* von der Bank erstattet. (Die entsprechende Konzession wird unter Umständen dadurch aktiviert – siehe 4.6 oder auch die Anmerkung zur Tabelle der Eisenbahn-Gesellschaften auf Seite 2.)

**Baubeschränkungen:** Hexfelder mit einer noch nicht gebauten Konzessionsstrecke dürfen nur dann bebaut werden, wenn der Bau der Konzessionsstrecke jederzeit möglich bleibt. Für jedes solches Hexfeld muss ein Gleisplättchen reserviert werden, das außer den bereits gebauten Gleisstücken genau den noch zu bauenden Teil der Konzessionsstrecke enthält.

#### **4.2.2 Produzieren**

In diesem Schritt wird das **Einkommen** des Werks bestimmt. Die Höhe des Einkommens ist von mehreren Faktoren abhängig: ob das Werk ans Eisenbahnnetz angeschlossen ist, welche Größe seine Maschine hat und ob es eine Werklok besitzt und welche Größe diese hat:

• Ist das Werk (noch) nicht ans Eisenbahnnetz angeschlossen (vgl. 4.2.1), so wird sein Besitzzertifikat mit der Seite mit dem durchgestrichenen Gleis nach oben gelegt. Die Zahl unterhalb des Felds für den Maschinenmarker gibt das Basiseinkommen des Werks an, das von diesem jetzt erwirtschaftet wird, unabhängig von der Größe der Maschine und unabhängig vom eventuellen Besitz einer Werklok.

• Sobald das Werk ans Eisenbahnnetz angeschlossen ist, wird sein Besitzzertifikat umgedreht, so dass nun die Seite mit dem *nicht* durchgestrichenen Gleis oben liegt. Das Einkommen ergibt sich in diesem Fall aus der Zahl unterhalb seines Maschinenmarkers, der nun in dem Feld liegt, das der Größe der Maschine entspricht, plus der Zahl oberhalb seines Werklokmarkers, sofern das Werk eine Werklok besitzt. In diesem Fall sind also Maschinen- und Werklokgröße von Bedeutung.

Das so ermittelte Einkommen wird gegebenenfalls noch reduziert um anfallende **Wartungskosten** (siehe Spielphasen-Tabelle). Ist das Einkommen geringer als die Wartungskosten, so wird das Betriebsvermögen entsprechend reduziert. Sinkt das Betriebsvermögen dabei rechnerisch auf unter Null, so wird es auf Null reduziert und das Werk wird geschlossen. (Solch eine **Zwangsschließung** wird genauso abgewickelt wie eine freiwillige Schließung – siehe 4.2.5.)

Was vom Einkommen nach Abzug eventueller Wartungskosten übrigbleibt, wird **Gewinn** des Werks genannt. Der Gewinn wird immer dann als 0 angesehen, wenn das Einkommen kleiner oder gleich den Wartungskosten ist.

*Im Spielerhandbuch befindet sich ein ausführliches Beispiel für die Berechnung des Einkommens und des Gewinns eines Werks.* 

#### **4.2.3 Gewinnausschüttung**

Die Bank zahlt nun 50% des Gewinns an den Besitzer und die anderen 50% ins Betriebskapital des Werks.

#### **4.2.4 Kaufen von Maschinen und Werkloks / Veschrotten von Werkloks**

Verfügt ein Werk über genügend Betriebskapital, so kann es sich jetzt eine neue Maschine und/oder Werkloks kaufen; außerdem können Werkloks verschrottet werden (alles in beliebiger Reihenfolge):

- Es können immer nur neue Maschinen aus der Bank gekauft werden. Maschinenhandel zwischen Werken / Werk-AGs ist nicht möglich.
- Die zu kaufende Maschine muss größer sein als die existierende Maschine des Werks.
- Das Werk erhält durch den Kauf *einen* Maschinenmarker der neuen Größe. Die alte Maschine wird dadurch automatisch verschrottet. Wenn das Werk noch nicht ans Eisenbahnnetz angeschlossen ist, wird der Maschinenmarker auf das Feld M1 gelegt, ansonsten auf das Feld, das seiner Größe entspricht.
- Maschinenmarker können nie freiwillig entfernt werden. Ein Werk behält seine Maschine, bis diese durch eine größere ersetzt wird. Ansonsten bis zum Spielende (sofern das Werk nicht vorher geschlossen wird).
- Unter Beachtung der Einschränkung, dass die zu kaufende Maschine größer sein muss als die existierende Maschine des Werks, können auch mehrere Maschinen nacheinander gekauft werden. *(Beispiel: Das Werk besitzt eine 1er-Maschine. Es kauft die letzte 2er-Maschine. Anschließend darf es auch noch die erste 3er-Maschine kaufen,sofern es genügend Geld dafür hat.)*
- Eine Werklok kann (ab Phase 2) aus der Bank gekauft werden (zum Nennwert) oder von einem anderen Betrieb. Kaufpreis beim Kauf von einem anderen Betrieb: mindestens 1 Mark, höchstens doppelter Nennwert. Wenn für die Werklok aktuell Wartungskosten anfallen, muss entweder der *kaufende* oder der *verkaufende* Betrieb die Wartungskosten im Rahmen dieser Verkaufsaktion bezahlen. Beim Kauf erhält das Werk einen entsprechenden Werklokmarker, der auf das WL-Feld des Besitzzertifikats gelegt wird, falls das Werk noch nicht ans Eisenbahnnetz angeschlossen ist, ansonsten auf das W*n*-Feld, wenn *n* die Größe der Werklok ist.
- Es dürfen auch mehrere Werkloks gekauft werden. Da aber jedes Einzelwerk zu jedem Zeitpunkt höchstens *eine* Werklok besitzen darf, wird beim Kauf einer Werklok dessen bisherige Werklok (sofern vorhanden) automatisch verschrottet.
- Das Verschrotten von Werkloks ist auch ohne gleichzeitigen Kauf von Werkloks möglich.
- Verschrottete Werkloks werden aus dem Spiel genommen. Das Verschrotten verursacht keine Kosten.

#### **4.2.5 Werk schließen**

Als letzte Aktion eines Werks kann der Besitzer das Werk schließen. Er gibt sein Besitzzertifikat an die Bank zurück und erhält dafür das gesamte Betriebskapital des Werks (bei einer Zwangsschließung) also nichts). Das geschlossene Werk hat nach der Schließung kein Betriebskapital mehr und behält lediglich die inhärente 1er-Maschine. Eventuell vorhandene größere Maschinen oder Werkloks werden aus dem Spiel genommen. Das geschlossene Werk kann im weiteren Spielverlauf von einer Werk-AG zum Nennwert hereingekauft werden. Es kann *nicht* mehr durch Spieler erworben werden.

### **4.3 Operieren der Werk-AGs**

Der Spielzug einer Werk-AG gliedert sich in mehrere Schritte, die von ihrem Direktor in der folgenden Reihenfolge abgewickelt werden.

**Klarstellung:** Werk-AGs dürfen keine Gleisplättchen legen oder ausbauen.

#### **4.3.1 Produzieren**

In diesem Schritt wird das **Einkommen** der Werk-AG bestimmt. Dieses ergibt sich als die Summe der Einkommen ihrer Werke. Besitzt die Werk-AG Werkloks, so können diese vor dem Produzieren beliebig auf die Werke der Werk-AG verteilt werden. Bei Werken, die noch nicht ans Eisenbahnnetz angeschlossen sind, wird der entsprechende Werklokmarker auf das Feld WL gelegt, bei angeschlossenen Werken auf das Feld W*n*, wenn *n* die Größe der Werklok ist. Jede Werklok darf maximal für ein Werk eingesetzt werden. Jede Werklok *muss* auch für ein Werk eingesetzt werden. Nach Berechnung des Einkommens der AG werden noch ggf. anfallende **Wartungskosten** für Maschinen und Werkloks der Werk-AG abgezogen (siehe Tabelle auf dem Besitzbogen der Werk-AG bzw. Spielphasen-Tabelle). Überschreiten die Wartungskosten das Einkommen der AG, so muss dieser Fehlbetrag aus dem Betriebskapital ausgeglichen werden. Ist das nicht möglich, so wird die AG insolvent (siehe Regel 6). Was vom Einkommen nach Abzug der Wartungskosten übrigbleibt (ggf. 0), wird **Gewinn** der Werk-AG genannt. Der Gewinn wird immer dann als 0 angesehen, wenn das Einkommen kleiner oder gleich den Wartungskosten ist.

#### **4.3.2 Gewinnausschüttung**

Der Direktor bestimmt, ob der Gewinn einbehalten, halb ausgeschüttet oder komplett ausgeschüttet wird. Beim Einbehalten zahlt die Bank den gesamten Gewinn ins Betriebskapital der AG. Beim halb Ausschütten geht die Hälfte des Gewinns ins Betriebskapital der AG, und die andere Hälfte wird an die Aktienbesitzer ausgeschüttet. Von dem Betrag der Ausschüttung zahlt die Bank den Aktienbesitzern eine Dividende gemäß ihren jeweiligen prozentualen Anteilen an der Gesellschaft aus. Ist der Ausschüttungsbetrag für einen Spieler keine ganze Zahl, so rundet die Bank zugunsten des Spielers auf die nächste ganze Zahl auf.

**Klarstellung:** Die Dividende für Aktien, die nicht in Spielerbesitz sind, verbleibt in der Bank, gleichgültig ob diese Aktien sich in der Aktienausgabe oder im Bankpool befinden.

#### **4.3.3 Aktienwertanpassung**

- Wird einbehalten oder ist der Gewinn gleich Null: der Aktienwert sinkt um ein Feld auf der Aktienwerttabelle.
- Ausschüttung ist größer Null, aber kleiner als der aktuelle Aktienwert: der Aktienwert bleibt unverändert.
- Ausschüttung ist mindestens gleich dem gegenwärtigen Aktienwert: der Aktienwert steigt um ein Feld auf der Aktienwerttabelle.
- Ausschüttung ist mindestens zweimal so hoch wie der gegenwärtige Aktienwert: der Aktienwert steigt um zwei Felder.
- Ausschüttung ist mindestens dreimal so hoch wie der gegenwärtige Aktienwert: der Aktienwert steigt um drei Felder.
- Mehr als drei Felder steigt der Aktienwert bei einer Ausschüttung nicht.

• Der Aktienwertmarker der AG wird in dem Feld der Aktienwerttabelle, in dem er nach der Aktienwertanpassung liegt, unter alle dort bereits liegenden Aktienwertmarker anderer AGs platziert.

#### **4.3.4 Werk hereinkaufen**

Unter bestimmten Voraussetzungen kann die Werk-AG jetzt (höchstens) ein Werk kaufen, entweder ein offenes Werk (von einem Spieler) oder ein geschlossenes Werk (aus der Bank). Von anderen Werk-AGs können keine Werke gekauft werden. Beim Kauf von einem Spieler kann der Kaufpreis zwischen 1 Mark und dem doppelten Nennwert des Werks gewählt werden. Beim Kauf von der Bank ist stets der Nennwert zu bezahlen. Das gekaufte Werk wird mit allem Besitz Bestandteil der Werk-AG, d.h., es behält seinen Maschinenmarker, und Betriebskapital und Werklok (sofern vorhanden) gehen in den Besitz der Werk-AG über. Geschlossene Werke werden durch den Hereinkauf wieder eröffnet, kommen jedoch stets nur mit ihrem inhärenten 1er-Maschinenmarker in die Werk-AG. (Geschlossene Werke besitzen grundsätzlich keinen größeren Maschinenmarker, kein Betriebskapital und keine Werklok.) Wird ein Werk auf diese Weise wieder eröffnet, so wird sein Werkmarker auf der Karte jetzt auf seine aktive Seite umgedreht.

Um ein Werk hereinkaufen zu können, müssen folgende Bedingungen erfüllt sein:

- Es muss ein kaufbares Werk vorhanden sein, also ein Werk, das noch nicht zu einer Werk-AG gehört.
- Die Werk-AG muss hinreichend viel Geld haben, um den Kaufpreis bezahlen zu können.
- Die Werk-AG muss einen Platz für das hereinzukaufende Werk frei haben: AGs mit 50%- Aktienstückelung dürfen höchstens zwei Werke besitzen, mit 20%-Stückelung höchstens 4 Werke, und mit 10%-Stückelung bis zu 5 Werke.
- Kauf eines Werks von einem Spieler ist nur möglich, wenn der Spieler zustimmt und ein Einverständnis über den Kaufpreis erzielt wird.

#### **4.3.5 Kaufen von Maschinen und Werkloks / Verschrotten von Werkloks**

Verfügt die Werk-AG über genügend Betriebskapital, so kann sie sich jetzt eine oder mehrere neue Maschinen und / oder Werkloks kaufen; außerdem können Werkloks verschrottet werden (alles in beliebiger Reihenfolge). Dabei gilt:

- Es können immer nur neue Maschinen aus der Bank gekauft werden. Maschinenhandel zwischen Werken / Werk-AGs ist nicht möglich.
- Die zu kaufende Maschine muss größer sein als mindestens einer der Maschinenmarker der AG.
- Die Werk-AG erhält durch den Kauf einer *n*-Maschine (*n* = 2, ..., 5) bis zu *n* Maschinenmarker der Größe *n*. Jeder der neuen Maschinenmarker darf jeweils einen alten Maschinenmarker kleinerer Größe ersetzen. Die alten Maschinenmarker werden entfernt. In Werken, die noch nicht ans Eisenbahnnetz angeschlossen sind, kommen die neuen Maschinenmarker auf das Feld M1, ansonsten auf das Feld, das ihrer Größe entspricht.
- Maschinenmarker können nie freiwillig entfernt werden. Jedes Werk behält seinen Maschinenmarker, bis dieser durch einen größeren ersetzt wird. Ansonsten bis zum Spielende.
- Werkloks können (ab Phase 2) aus der Bank gekauft werden (zum Nennwert) oder von einem anderen Betrieb. Kaufpreis beim Kauf von einem anderen Betrieb: mindestens 1 Mark, höchstens doppelter Nennwert. Wenn für eine Werklok aktuell Wartungskosten anfallen, muss entweder der *kaufende* oder der *verkaufende* Betrieb die Wartungskosten im Rahmen dieser Verkaufsaktion bezahlen. Beim Kauf einer Werklok erhält die Werk-AG einen entsprechenden Werklokmarker.
- Eine Werk-AG darf zu jedem Zeitpunkt maximal so viele Werkloks haben wie sie Werke besitzt. Deshalb müssen beim Kauf von Werkloks ggf. überzählige Werkloks der AG verschrottet werden.
- Das Verschrotten von Werkloks ist auch ohne gleichzeitigen Kauf von Werkloks möglich.
- Verschrottete Werkloks werden aus dem Spiel genommen. Das Verschrotten verursacht keine Kosten.

#### **4.3.6 Neue Aktien ausgeben**

In diesem Schritt kann die AG neue Aktien ausgeben, sofern die bisherigen Aktien der AG eine 50%- Stückelung oder eine 20%-Stückelung aufweisen. Voraussetzung: es müssen sich alle bisher ausgegebenen Aktien der AG in Spielerhand befinden. Es gibt zwei Möglichkeiten:

- Eine AG mit 50%-Aktienstückelung gibt 3 neue Aktien aus. Die neuen Aktien kommen in das Aktienausgabe-Feld der AG. Alle Aktien der AG sind jetzt 20%-Aktien.
- Eine AG mit 20%-Aktienstückelung gibt 5 neue Aktien aus. Die neuen Aktien kommen in das Aktienausgabe-Feld der AG. Alle Aktien der AG sind jetzt 10%-Aktien. Um diese Aktion durchführen zu können, muss der Direktor vor der Neuausgabe mindestens 40% der Aktien halten.

Werden die neu ausgegebenen Aktien später verkauft, so muss der jeweils aktuelle Aktienwert dafür bezahlt werden, und die Gesellschaft bekommt die Kaufsumme direkt in ihr Betriebskapital.

#### **4.3.7 Besonderheiten der Harzer Werke AG (HW)**

Die HW operiert in gleicher Weise wie die anderen Werk-AGs, mit den beiden folgenden Besonderheiten:

- Während des Produzierens erhält die HW stets ein Zusatzeinkommen von 50 Mark aus kleineren, nicht direkt im Spiel repräsentierten Werken.
- Bei der Aktion "Werk hereinkaufen" ist die HW auf das Hereinkaufen von Vor-Harzer Werken beschränkt (vgl. die Tabelle der kaufbaren Werke in 2.1). Andere Werke darf die HW nicht hereinkaufen.

# **4.4 Operieren der Eisenbahn-AGs ("Bahnen")**

Der Spielzug einer Eisenbahngesellschaft gliedert sich in mehrere Schritte, die von ihrem Direktor in der folgenden Reihenfolge abgewickelt werden:

#### **4.4.1 Gleisbau**

Gleisbau geschieht durch das Legen der sechseckigen Gleisplättchen auf das Sechseckraster der Karte. Die einzelnen Felder dieses Rasters werden auch als *Hexfelder* (= hexagonale Felder) bezeichnet. Auf der Karte gibt es bereits von Beginn an Felder, die mit Gleissymbolen versehen sind, wobei durchgehende dicke schwarze Linien so genannte *Staatsbahnstrecken* repräsentieren, die in diesem Spiel von keiner der Gesellschaften benutzt werden dürfen. Dünne schwarze Linien zeigen die Verläufe der Konzessionsstrecken, sie stellen jedoch noch keine Gleise dar. In vielen Feldern mit Gleisen befinden sich im Gleisverlauf Kreise, in denen Bahnhofsmarker platziert werden können (siehe 4.4.2). Auch auf den Gleisplättchen sind Gleise und Plätze für Bahnhofsmarker vorhanden. Gleisplättchen gibt es in vier verschiedenen Farben: gelb, grün, braun und grau. Welche dieser Gleichplättchen für den Gleisbau benutzt werden dürfen, hängt von der jeweiligen Spielphase ab (vgl. auch Regel 5 und die Spielphasentabelle am Ende des Regelhefts):

- Vom Beginn des Spiels an dürfen *gelbe* Gleisplättchen zum Gleisbau verwendet werden. Diese dürfen stets nur auf die blassgrünen und blassgelben Hexfelder des Spielplans gelegt werden, die keine Gleise enthalten, und zur Erstbebauung dieser Felder dürfen auch immer nur gelbe Plättchen benutzt werden. Auf die drei Konzessionsstrecken-Hexfelder der WBE (C10, C12, C14) dürfen erst ab Spielphase 3 Plättchen gelegt werden.
- Mit Beginn der Spielphase 3 kommen auch *grüne* Gleisplättchen ins Spiel. Diese dürfen ausschließlich dazu benutzt werden, auf gelbe Spielplanfelder gelegt zu werden bzw. bereits gelegte gelbe Plättchen zu ersetzen.
- Mit Beginn der Spielphase 5 kommen zusätzlich *braune* Gleisplättchen ins Spiel. Diese dürfen ausschließlich dazu benutzt werden, auf grüne Spielplanfelder gelegt zu werden bzw. bereits gelegte grüne Plättchen zu ersetzen.
- Mit Beginn der Spielphase D stehen schließlich auch noch *graue* Gleisplättchen zur Verfügung. Diese dürfen nur zum Ersetzen von braunen Plättchen benutzt werden.

Das Platzieren von grünen, braunen und grauen Gleisplättchen auf der Karte wird auch als *Ausbauen* bezeichnet. Ersetzte Gleisplättchen stehen für den Gleisbau wieder zur Verfügung.

Für das Legen und Ausbauen von Gleisplättchen gilt:

- Gleisplättchen *ohne Ortschaft* dürfen nur auf Hexfelder ohne Ortschaft gelegt werden.
- Gleisplättchen *mit Dorf* dürfen nur auf Hexfelder mit Dorf gelegt werden. Auf blassgrünen und blassgelben Kartenfeldern sind Dörfer durch dicke schwarze Punkte dargestellt. Auf gelben, grünen, braunen und grauen Kartenfeldern und Gleisplättchen sind Dörfer durch einen oder mehrere Bahnhofskreise repräsentiert. Es handelt sich dabei immer um *ein* Dorf pro Hexfeld, auch wenn die Bahnhofskreise nicht miteinander verbunden sind. Dörfer sind alle Ortschaften, deren Hexfelder weder Staatsbahngleise enthalten noch einen roten Rand haben.
- Auf Kartenfelder *mit Stadt* dürfen nur Städte-Gleisplättchen platziert werden. Städte-Gleisplättchen und Stadt-Felder, auf die Städte-Gleisplättchen platziert werden können, haben einen roten Rand.
- Die speziellen Städte-Gleisplättchen, die mit einem "B" versehen sind, dürfen nur auf das Feld Blankenburg (D15) platziert werden.
- Die speziellen Städte-Gleisplättchen, die mit der Buchstabenfolge "HQG" versehen sind, dürfen nur für die Felder Halberstadt (B19), Quedlinburg (E20) und Gernrode (G20) verwendet werden.
- Gleisplättchen dürfen *nicht* so gelegt werden, dass Gleise gegen den Rand des Sechseckrasters, gegen eine der dicken braunen Barrieren oder gegen eine Kante eines grauen Spielplanfelds laufen, wo dieses keinen Gleisausgang hat.
- Auf graue Spielplanfelder dürfen niemals Gleisplättchen platziert werden.
- Beim Ausbauen müssen existierende Gleisverbindungen erhalten bleiben.
- Werkmarker und Bahnhofsmarker müssen nach dem Ausbauen wieder in ihre alten Positionen gelegt werden.
- Nicht verbundene Bahnhofskreise eines Dorfes werden beim Ausbauen von grün nach braun miteinander verbunden. Das gilt auch für das grüne Kartenfeld Tanne (F7), auf das ab Spielphase 5 beliebige braune Dorf-Gleisplättchen gelegt werden dürfen, die die bisherigen Gleisausgänge erhalten.
- Legen oder Ausbauen eines Gleisplättchens ist nur dann zulässig, wenn *alle neu entstehenden* Gleise für die bauende Gesellschaft *erreichbar* sind, auch beim Ausbauen von Ortschaften. Es reicht *nicht*, dass der Wert eines Bahnhofs steigt! "Erreichbar sein" heißt dabei, dass, nach dem Legen oder Ausbauen, ausgehend von einem aktiven Bahnhofsmarker der AG eine ununterbrochene, keine Staatsbahngleise enthaltene und nirgends durch Bahnhofsmarker anderer Bahnen komplett blockierte Gleisverbindung zu *allen* neuen Gleisen des Plättchens existieren muss. D.h., im Verlauf der Gleisverbindung muss es in jeder Ortschaft einen freien Bahnhofskreis oder einen eigenen Bahnhofsmarker geben.

**Baukosten:** Beim Bauen können Baukosten anfallen: 50 Mark beim Bauen auf einem Hügelland-Feld, 100 Mark beim Bauen auf einem Bergland-Feld und 150 Mark beim Bauen auf einem Gebirgsfeld. Diese Baukosten fallen ebenfalls an, wenn auf ein gelbes resp. grünes Spielplanfeld mit entsprechendem Geländesymbol erstmals ein Gleisplättchen platziert wird. Beim Ausbauen von bereits gelegten Gleisplättchen fallen keine Baukosten mehr an. Die bauende Gesellschaft zahlt die anfallenden Baukosten an die Bank.

**Baukostenerstattung:** Die Baukosten, die von einer Bahn aufgewendet werden, um Gleise in einem Konzessionsstrecken-Hexfeld einer *anderen* Bahn zu bauen, erhält der Direktor der bauenden Bahn unmittelbar nach Bezahlung der Baukosten *privat* von der Bank erstattet. (Die entsprechende Konzession wird unter Umständen dadurch aktiviert – siehe 4.6 oder auch die Anmerkung zur Tabelle der Eisenbahn-Gesellschaften auf Seite 2.) Die Baukosten werden *nicht* erstattet, wenn eine Bahn ihre eigene Konzessionsstrecke baut.

**Baubeschränkungen in fremden Konzessionstreckenfeldern:** Hexfelder im Verlauf einer noch nicht gebauten Konzessionsstrecke einer anderen Bahn dürfen nur dann bebaut werden, wenn der Bau dieser Konzessionsstrecke stests möglich bleibt. Für jedes solches Hexfeld muss ein Gleisplättchen reserviert werden, das außer den bereits gebauten Gleisstücken genau den noch zu bauenden Teil der Konzessionsstrecke enthält. Wird die Konzessionsstrecke dann von der entsprechenden Eisenbahn-

AG gebaut, dürfen diese reservierten Plättchen auch dann benutzt werden, wenn sie aufgrund der derzeitigen Spielphase eigentlich noch gar nicht verfügbar sind.

**Bau der Konzessionstrecke:** In ihrer ersten OR muss eine Bahn während ihres Gleisbau-Schritts ihre komplette Konzessionsstrecke bauen bzw. fertig bauen – es sei denn, die Konzessionsstrecke existiert bereits komplett. Alle dafür notwendigen Plättchen müssen von der Bahn in diesem Schritt platziert werden. Die kompletten Baukosten der Konzessionsstrecke gemäß der Tabelle der Bahnen auf Seite 2 ist zu bezahlen, auch wenn einige oder alle Konzessionsstrecken-Hexe der Bahn bereits vorher durch andere Gesellschaften bebaut wurden. (Die Bank hat die Baukosten dafür gewissermaßen nur vorfinanziert und verlangt das dafür ausgegebene Geld nun zurück.)

**Weiterbau nach Fertigstellung der Konzessionsstrecke:** In einer OR, in der eine Bahn an ihrer Konzessionsstrecke baut, darf sie nichts anderes bauen. In allen anderen ORs darf sie *ein* oder *zwei* Gleisplättchen legen oder ausbauen: zwei Gleisplättchen, wenn nur Plättchen der folgenden Arten benutzt werden: gelbe Plättchen oder grüne Plättchen mit zwei nicht verbundenen Gleisstücken (ohne Ortschaft oder mit zwei getrennten Bahnhöfen eines Dorfs); andernfalls höchstens ein Plättchen.

#### **4.4.2 Bahnhofsbau**

Bahnhöfe einer Eisenbahn-Gesellschaft werden durch ihre auf dem Spielplan liegenden Bahnhofsmarker repräsentiert. Jede Bahn hat eine bestimmte Anzahl von Bahnhofsmarkern zur Verfügung, von denen allerdings nur ein Teil benutzt werden darf, solange die ausgegebenen Aktien der Bahn eine 20%-Stückelung aufweisen (siehe Tabelle der Bahnen auf Seite 2).

Sobald eine Bahn in Betrieb geht, legt sie sofort kostenlos Bahnhofsmarker auf ihre Heimatbahnhofs-Felder (siehe 3.2.3.1). Dies geschieht also während einer Aktienrunde. Danach kann die Bahn nur noch in ORs Bahnhöfe bauen, und zwar höchstens *einen* Bahnhof pro OR.

Zunächst werden jedoch zu Beginn des Bahnhofsbau-Schritts alle *inaktiven Bahnhofsmarker* der gerade agierenden Bahn kostenlos wieder auf ihre aktive Seite umgedreht. Dies zählt *nicht* als Bahnhofsbau. Danach hat die Bahn dann die Gelegenheit, maximal *einen* Bahnhof zu bauen, vorausgesetzt sie hat noch einen Bahnhofsmarker zum Bau zur Verfügung und hat genügend Geld, um den Bau zu bezahlen.

Um einen Bahnhof zu bauen, platziert die Bahn entweder einen ihrer Bahnhofsmarker in einen leeren Bahnhofskreis oder sie ersetzt einen inaktiven Bahnhofsmarker einer anderen Bahn durch einen eigenen Marker. Der Bau eines Bahnhofs in einem leeren Bahnhofskreis kostet 100 Mark; das Geld wird an die Bank bezahlt. Das Ersetzen eines inaktiven Markers einer anderen Bahn durch einen eigenen kostet 50 Mark; das Geld geht an die andere Gesellschaft, die außerdem ihren Bahnhofsmarker wieder erhält. Eine Zustimmung des Direktors der anderen Bahn ist *nicht* erforderlich.

Für den Bau von Bahnhöfen gilt:

- Der neue Bahnhof muss von der Bahn *erreichbar* sein, es muss also von einem ihrer bisherigen Bahnhofsmarker aus eine durchgehende, keine Staatsbahngleise enthaltende und nirgends durch Bahnhofsmarker anderer Bahnen komplett blockierte Schienenverbindung zu dem zu bauenden Bahnhof geben.
- Jede Bahn darf in jedem Hexfeld maximal einen Marker haben.
- Solange eine Eisenbahngesellschaft nicht wenigstens einmal operiert hat, darf eine andere Gesellschaft nur dann in einer Ortschaft im Verlauf ihrer Konzessionsstrecke einen Bahnhofsmarker legen, wenn dadurch nicht verhindert wird, dass die Bahn in ihrer ersten OR in dieser Ortschaft ebenfalls einen Bahnhofsmarker legen kann.

Niemals dürfen Bahnhofsmarker freiwillig vom Spielplan genommen werden. Nur durch das Ersetzen eines inaktiven Bahnhofsmarkers durch eine andere Gesellschaft kann eine Bahn einen Bahnhofsmarker zurück erhalten.

#### **4.4.3 Befahren der Strecken**

Besitzt die AG mindestens eine Standard-Lok, so bestimmt der Direktor jetzt die Routen, die von dieser und eventuellen weiteren Standard-Loks befahren werden sollen. (Für Gesellschaften in Treuhandschaft gelten hier besondere Regelungen, siehe 6.2.) Mit Werkloks kann eine Eisenbahn-AG grundsätzlich *nicht* fahren. Staatsbahnstrecken dürfen niemals Bestandteil einer Route sein.

- Eine **Route** ist ein linearer Gleisverlauf, der an einem Bahnhofsmarker der AG oder an einem offenen Werk beginnt und an einem anderen Bahnhofsmarker der AG oder an einem anderen offenen Werk endet. Sie muss mindestens einen Bahnhofsmarker der AG enthalten. Eine Route darf nicht durch eine mit fremden Bahnhofsmarkern blockierte Ortschaft hindurch führen (außer entlang der Konzessionsstrecke) und auch *nicht* dort enden (auch nicht an einem Werk in solch einem Hex). Routen sind im Prinzip beliebig lang, enden jedoch spätestens immer dann, wenn sie eine Stadt erreichen, also ein Hex mit rotem Rand oder Staatsbahngleisen. Keine Route darf ein Hexfeld mit Ortschaft oder ein Werk mehr als einmal enthalten. (**Klarstellung:** Auch zwei nicht verbundene Bahnhofskreise in einem Hexfeld repräsentieren nur *ein* Dorf.)
- Eine Lok der Größe *n* (*n* = 1,…, 5) kann bis zu *n* Routen befahren. Diese müssen jedoch zusammenhängen.
- Stets muss eine der Standard-Loks der AG als eine ihrer Routen die Konzessionsstrecke der AG komplett befahren. (Befahren durch Dieseltriebwagen reicht nicht.) Die Konzessionsstrecke der NWE besteht aus zwei Routen, die stets komplett befahren werden müssen. Dies kann durch *eine* Standard-Lok geschehen, es dürfen aber auch zwei Standard-Loks eingesetzt werden, von denen jede eine der beiden Routen der Konzessionsstrecke der NWE befährt.
- Keine zwei der durch Standard-Loks befahrenen Routen dürfen irgendein Gleisstück gemeinsam haben. Sie dürfen einander aber kreuzen oder in Stationen zusammentreffen. Keine zwei Standard-Loks einer AG dürfen dieselbe Route befahren.
- Dieseltriebwagen befahren grundsätzlich die Konzessionsstrecke der AG sowie *alle* weiteren mit der Konzessionsstrecke (direkt oder indirekt) zusammenhängenden Routen der AG. Dies geschieht zusätzlich zum und unabhängig vom Betrieb der Standard-Loks (1er – 5er). Allerdings fahren Dieseltriebwagen grundsätzlich keine Werke an. Deshalb müssen alle Routen von Dieseltriebwagen stets in eigenen Bahnhofsmarkern beginnen und auch enden.
- Auch die Routen, die ein Dieseltriebwagen befährt, dürfen einander in Stationen treffen und / oder kreuzen.
- Die Gesamtheit aller Routen, die gemäß diesen Bedingungen befahren wird, ist das *befahrene Streckennetz* der AG.
- Beim Lokbetrieb müssen so viele Routen wie möglich befahren werden. Alle befahrenen Routen müssen bis zu ihrem möglichen Ende befahren werden. Eine Maximierung des Einfahrergebnisses ist hingegen *nicht* Pflicht.
- Nicht angefahrene eigene Bahnhofsmarker werden *inaktiv*: sie werden vom Direktor der AG auf ihre inaktive Seite umgedreht. Bahnhofsmarker einer AG im Verlauf ihrer Konzessionsstrecke, insbesondere ihre Heimatbahnhöfe, werden jedoch niemals inaktiv. Auch inaktive Bahnhofsmarker können Routen und Gleisverbindungen blockieren.

#### **4.4.4 Einfahrergebnis berechnen**

Durch das Befahren von Routen gemäß 4.4.3 erzielen die Eisenbahngesellschaften ein Einfahrergebnis, das sich als die Summe aller folgenden Werte ergibt:

- Werte aller Bahnhöfe (also mit Bahnhofsmarkern der AG versehenen Ortschaften) des mit Standard-Loks (also ohne Dieseltriebwagen) befahrenen Streckennetzes. Bei Bahnhöfen in grauen Feldern, die mit einer mehrfarbig unterlegten Werteleiste versehen sind, gilt der Wert der aktuellen Spielphase (gelb: Phase 1–2; grün: Phase 3–4; braun: Phase 5; grau: Phase D). Jeder dieser Bahnhöfe wird *nur einmal* gewertet, auch wenn er von mehreren Standard-Loks angefahren wird.
- Für jede mit Standard-Loks angefahrene Ortschaft (also Dorf oder Stadt) ohne eigenen Bahnhofsmarker: 10. Jede dieser Ortschaften wird *nur einmal* gewertet.
- Für jede mit fremden Bahnhofsmarkern blockierte Ortschaft: immer 0 (gilt auch für Dieseltriebwagen). Dieser Fall kann nur im Rahmen des pflichtgemäßen Befahrens der Konzessionsstrecke auftreten.
- Bei Besitz eines Dieseltriebwagens: für jeden Bahnhof und jeden Haltepunkt, der vom Dieseltriebwagen angefahren wird: 10 (auch für Stationen, die bereits für Standard-Loks gewertet wurden). Jeder dieser Bahnhöfe und Haltepunkte wird für den Dieseltriebwagen *nur einmal* gewertet.
- Für jedes durch Standard-Loks angefahrene *offene* Werk aus der Tabelle in 2.1: dessen Multiplikator (die Zahl unterhalb der laufenden Nummer des Werkmarkers) multipliziert mit der Größe der größten Lok, von der es angefahren wird. (Dies gilt *nicht* für solche offenen Werke im Verlauf der eigenen Konzessionsstrecke, deren Hex mit fremden Bahnhofsmarkern blockiert ist.) Jedes angefahrene offene Werk wird *nur einmal* gewertet. Für geschlossene Werke gibt es *keine* Einnahmen.
- Für das Anfahren jedes der folgenden Werke mit Standard-Loks: Zuckerfabrik Derenburg (B13), Papiermühle Weddersleben (E18), Steinbruch Knaupsholz (C6), Sägemühle Hasselfelde (F11), Steinbruch Unterberg im Feld Eisfelder Talmühle (H9): der angegebene Festbetrag (40, 50 oder 60), unabhängig von der Größe der anfahrenden Lok(s). Diese fünf Werke sind das ganze Spiel über offen. Werden sie angefahren, werden sie also stets gewertet, jedes jedoch *nur einmal.* **Klarstellung:** Beim Steinbruch Knaupsholz befindet sich keine Ortschaft, weshalb eine Bahn beim Anfahren immer nur die 60 M für den Steinbruch selbst einfährt.

#### *Beispiele für das Befahren von Streckennetzen und das Berechnen von Einfahrergebnissen befinden sich im Spielerhandbuch.*

Nach Berechnung des Einfahrergebnisses werden noch ggf. anfallende **Wartungskosten** für Standardund Werkloks der Bahn abgezogen (siehe Tabelle auf dem Besitzbogen der Bahn bzw. Spielphasen-Tabelle). Überschreiten die Wartungskosten das Einfahrergebnis, so muss dieser Fehlbetrag aus dem Betriebskapital ausgeglichen werden. Ist das nicht möglich, so wird die AG insolvent (siehe Regel 6). Was vom Einfahrergebnis nach Abzug der Wartungskosten übrig bleibt (ggf. 0), wird **Gewinn** der Eisenbahngesellschaft genannt. Der Gewinn wird immer dann als 0 angesehen, wenn das Einfahrergebnis kleiner oder gleich den Wartungskosten ist.

#### **4.4.5 Gewinnausschüttung:**

Dies funktioniert genau so wie bei den Werk-AGs (siehe den entsprechenden Abschnitt 4.3.2).

#### **4.4.6 Aktienwertanpassung**

Dies funktioniert genau so wie bei den Werk-AGs (siehe den entsprechenden Abschnitt 4.3.3).

#### **4.4.7 Kaufen und Verschrotten von Loks, Werkloks und Dieseltriebwagen**

In diesem Schritt kann die Gesellschaft Loks und Werkloks kaufen, gegen Ende des Spiels auch einen Dieseltriebwagen. Außerdem können Loks und Werkloks verschrottet werden.

In ihrer ersten OR *muss* eine Eisenbahngesellschaft in diesem Schritt eine Standard-Lok kaufen (mit Ausnahme der QLB: siehe QLB-Sonderregeln), die so genannte **Pflichtlok**. Dieser Kauf der Pflichtlok muss der erste Kauf der AG sein; sie darf also vorher keine Werkloks kaufen. Die Pflichtlok kann zum Nennwert aus der Bank gekauft werden oder zu einem vereinbarten Preis von einer anderen Eisenbahngesellschaft.

**Besonderheit:** Um zu gewährleisten, dass die NWE stets ihre komplette Konzessionsstrecke befahren kann, darf diese Bahn im Rahmen ihres Plichtlok-Kaufs *nicht* die 1er-Lok kaufen.

Hat eine Eisenbahngesellschaft nicht genug Geld zum Kauf einer Pflichtlok, so wird sie insolvent und wird in Treuhandschaft überführt (siehe Regel 6). Das Angebot des Direktors einer anderen Bahn, der Gesellschaft eine Lok zu verkaufen, muss dabei auch dann nicht angenommen werden, wenn durch diesen Kauf Insolvenz vermieden werden könnte.

Unmittelbar nach dem Kauf der Pflichtlok enden die Privilegien und Pflichten des Besitzers der Konzession. Die Konzession wird aus dem Spiel genommen. Hat ein anderer Spieler jetzt mehr

Anteile an der AG als der bisherige Besitzer der Konzession, so wechselt die Direktorenschaft genau jetzt.

Nach dem Kauf der Pflichtlok entscheidet der Direktor stets frei im Rahmen der Regeln über die Reihenfolge von Käufen und Verschrottungen. Standard-Loks, Werkloks und Dieseltriebwagen können aus der Bank (zum Nennwert) gekauft werden oder von anderen Bahnen; Werkloks auch von Werken bzw. Werk-AGs.

Im einzelnen gelten folgende Regeln:

- Verschrottete Loks und Werkloks werden aus dem Spiel genommen. Das Verschrotten verursacht keine Kosten.
- Dieseltriebwagen dürfen niemals verschrottet werden.
- Die letzte Standard-Lok einer Bahn darf weder verschrottet noch verkauft werden: nach dem Kauf der Pflichtlok muss sie zu jedem Zeitpunkt mindestens eine Standard-Lok besitzen, mit der sie ihre Konzessionsstrecke befahren kann. (Dabei muss es sich *nicht* um die ursprünglich als Pflichtlok gekaufte Lok handeln.)
- Es gibt keine Beschränkung hinsichtlich der Anzahl der Standard-Loks und Werkloks, die eine Eisenbahngesellschaft besitzen darf.
- Jede Eisenbahngesellschaft darf zu jedem Zeitpunkt höchstens einen Dieseltriebwagen besitzen.
- Beim Handel von Standard-Loks, von Werkloks und von Dieseltriebwagen zwischen Gesellschaften muss der Kaufpreis mindestens 1 Mark und darf höchstens den doppelten Nennwert betragen.
- Beim Handel von Standard-Loks oder Werkloks, für die in der aktuellen Spielphase Wartungskosten anfallen, muss entweder der *kaufende* oder der *verkaufende* Betrieb die Wartungskosten im Rahmen dieser Verkaufsaktion bezahlen. Die Wartungskosten werden dabei an die Bank bezahlt.

#### **4.4.8 Neue Aktien ausgeben**

In diesem Schritt kann die AG neue Aktien ausgeben, sofern die bisherigen Aktien der AG eine 20%- Stückelung aufweisen. Voraussetzung: es müssen sich alle bisher ausgegebenen Aktien der AG in Spielerhand befinden, und der Direktor muss vor der Neuausgabe mindestens 40% der Aktien halten. Die AG gibt 5 neue Aktien aus. Die neuen Aktien kommen in das Aktienausgabe-Feld der AG. Alle Aktien der AG sind jetzt 10%-Aktien.

Werden die neu ausgegebenen Aktien später verkauft, so muss der jeweils aktuelle Aktienwert dafür bezahlt werden, und die Gesellschaft bekommt die Kaufsumme direkt in ihr Betriebskapital. Anschließend erhält die AG ihre restlichen, ihr bisher nicht zur Verfügung stehenden Bahnhofsmarker (vgl. die Tabelle auf Seite 2).

#### **4.4.9 Sonderregeln für die Quedlinburger Lokalbahn (QLB)**

- Die QLB hat keine Konzessionsstrecke und nur einen Heimatbahnhof (Quedlinburg, E20).
- Die OLB besitz eine eingebaute, unverkäufliche Lok. Diese "Lokalbahnlok" gilt als Standard-Lok und erfüllt die Lokpflicht der QLB.
- Die Lokalbahnlok fährt stets *nur* Quedlinburg an. Als Einfahrergebnis hat sie immer *nur* den Wert von Quedlinburg (60 oder 90).
- Dieses Anfahren von Quedlinburg entspricht dem pflichtgemäßen Befahren der jeweiligen Konzessionsstrecken bei anderen Bahnen, so dass eventuelle weitere Standard-Loks der QLB Quedlinburg nicht anfahren müssen. Wenn sie es jedoch tun, dann zählt Quedlinburg *noch einmal* mit seinem vollen Wert zum Einfahrergebnis (ausnahmsweise also doppelt).
- Ein Dieseltriebwagen der QLB muss Quedlinburg stets anfahren.

## **4.5 Operieren der Magdeburg-Halberstädter Eisenbahn (MHE)**

Die MHE ist in jeder OR als letzte Gesellschaft an der Reihe. Sie agiert jedoch nicht wie andere Betriebe. Sie schüttet lediglich jede OR eine Dividende an die Aktionäre aus. Die Höhe dieser

Dividende wird durch die Größe der Lok bestimmt, die die MHE zu diesem Zweck besitzt: Sie beträgt das zehnfache der Lokgröße pro Aktie, also 10 M, solange die MHE eine 1er-Lok besitzt, 20 M, wenn sie eine 2er-Lok besitzt, usw.

Zu Beginn des Spiels besitzt die MHE eine 1er-Lok. Im weiteren Verlauf des Spiels erhält sie zum Ende jedes *Sets* von (je nach Spielphase 1 bis 3) ORs die nächste verfügbare Standard-Lok umsonst von der Bank, auch wenn sie bereits eine Lok dieser Größe besitzt. Dies gilt spieltechnisch als Kauf, so dass dadurch auch ein Phasenwechsel ausgelöst werden kann. Die bisherige Lok wird verschrottet. Sobald die MHE eine 5er-Lok besitzt, kauft sie keine Loks mehr. Sie kauft niemals Dieseltriebwagen oder Werkloks. Andere Gesellschaften dürfen niemals Loks von der MHE kaufen. Die MHE bezahlt für ihre Loks niemals Wartungskosten.

*Anmerkung:* Diese Regel dient auch der Simulation des technischen Fortschritts, der in der großen weiten Welt "außerhalb" des Harzes vonstatten geht.

*Anmerkung zum Spielplan:* Der auf dem Spielplan im Thale-Hex (F15) am Ende der Staatsbahnstrecke zu findende virtuelle MHE-Stationsmarker hat lediglich eine illustrative Funktion. Er soll kennzeichnen, dass dort keine der anderen Bahnen einen Bahnhofsmarker legen darf.

## **4.6 Zusammenfassung der Regeln für die Konzessionsstrecken**

- Eine Eisenbahn-AG mit Konzessionsstrecke muss diese Strecke in der ersten OR, nachdem die Gesellschaft in Betrieb gegangen ist, komplett bauen, sofern die Strecke nicht bereits vor dem ersten Gleisbauschritt der AG fertig gebaut worden ist.
- Ist die Konzessionsstrecke vorher bereits teilweise gebaut worden, so muss die Eisenbahn-AG diese Strecke in ihrer ersten OR fertig bauen. In jedem Fall muss sie im Bauschritt ihrer ersten OR die gesamten Baukosten gemäß der Tabelle auf Seite 2 bezahlen, auch für solche Hexfelder, die bereits vorher bebaut wurden.
- Alle für den Bau bzw. Fertigbau der Konzessionsstrecke notwendigen Gleisplättchen werden in einer Aktion so gelegt und/oder ausgebaut, dass alle neu entstehenden Gleisstücke zur Konzessionsstrecke gehören.
- In einer OR, in der eine Eisenbahn-AG an ihrer Konzessionstrecke baut, darf sie darüber hinaus keine weiteren Gleisplättchen legen oder ausbauen.
- **Klarstellung:** Wenn die Konzessionsstrecke einer Eisenbahn-AG bereits fertig gebaut worden ist, bevor die AG ihren Gleisbauschritt in ihrer ersten OR hat, so darf die AG bereits in diesem Gleisbauschritt gemäß den normalen Bauregeln Gleisplättchen legen oder ausbauen.
- Hexfelder mit einer noch nicht gebauten Konzessionsstrecke einer Bahn dürfen von anderen Bahnen oder von Werken nur dann bebaut werden, wenn der Bau dieser Konzessionsstrecke jederzeit möglich bleibt. Für jedes solches Hex muss ein Gleisplättchen reserviert werden, das außer den bereits gebauten Gleisstücken genau den noch zu bauenden Teil der Konzessionsstrecke enthält. Wird die Konzessionsstrecke dann von der entsprechenden Eisenbahn-AG gebaut, dürfen diese reservierten Plättchen auch dann benutzt werden, wenn sie aufgrund der derzeitigen Spielphase eigentlich noch gar nicht verfügbar sind.
- Die Baukosten, die von einem Betrieb (Bahn oder Werk) aufgewendet werden, um Gleise in einem Konzessionsstrecken-Hex einer anderen Bahn zu bauen, erhält der Direktor bzw. der Besitzer des bauenden Betriebs unmittelbar nach Bezahlung der Baukosten *privat* von der Bank erstattet. **Klarstellung:** Die Baukosten werden *nicht* erstattet, wenn eine Bahn ihre eigene Konzessionsstrecke baut.
- Die Erstbebauung von Konzessionsstreckenfeldern einiger Bahnen durch andere Bahnen oder Werke löst unter Umständen eine frühzeitige Aktivierung der entsprechenden Konzessionen aus (siehe auch die Tabelle der Bahnen auf Seite 2):
	- o Die Konzessionen der NWE, der SHE und der KEZ werden normalerweise mit Beginn der Phase 3 aktiv. Sie werden jedoch jeweils bereits in Phase 2 aktiv, sobald eines ihrer jeweiligen Konzessionsstrecken-Hexfelder durch einen anderen Betrieb (Werk oder Bahn) bebaut wird.
	- o Die Konzession der WBE wird normalerweise mit Beginn der Phase 3 aktiv. Sie wird jedoch bereits in Phase 3 aktiv, sobald eines ihrer Konzessionsstrecken-Hexfelder durch

einen anderen Betrieb bebaut wird. **Klarstellung:** Ein Ausbauen des Blankenburg-Hexes (D15) durch das grüne Blankenburg-Gleisplättchen aktiviert die WBE-Konzession *nicht*.

- Erst nachdem eine Eisenbahngesellschaft mindestens einmal operiert hat, dürfen im Verlauf ihrer Konzessionsstrecke Bahnhofsmarker durch andere Gesellschaften gelegt werden. *Ausnahme:* Ein solcher Bahnhofsbau ist doch zulässig, wenn die Konzessionsstrecke dadurch nicht vorzeitig blockiert wird. D.h., unmittelbar nach dem Bauschritt in der ersten OR einer Bahn muss im Verlauf ihrer Konzessionsstrecke in jeder Ortschaft ohne eigenen Heimatbahnhof ein freier Bahnhofskreis vorhanden sein, der der Bahn die Möglichkeit zum Bahnhofsbau gibt. Ein freier Bahnhofskreis, der nicht im Verlauf der Konzessionsstrecke liegt, ist dabei *nicht* ausreichend.
- Bahnhöfe einer Eisenbahngesellschaft im Verlauf ihrer Konzessionsstrecke, insbesondere ihre Heimatbahnhöfe, werden niemals inaktiv.
- Die Konzessionsstrecke einer Eisenbahn-AG darf von dieser immer befahren werden, auch durch blockierte Bahnhöfe hindurch. Für die blockierten Stationen gibt es keine Einnahmen. Für dort vorhandene Werke ebenfalls nicht.
- Jede Eisenbahn-AG mit Konzessionsstrecke *muss* diese, nachdem sie ihre Pflichtlok gekauft hat, in jeder OR befahren. **Klarstellung:** Aus diesem Grund darf die NWE niemals die 1er-Lok als einzige Standardlok besitzen.

# **5 Spielphasen**

Das Spiel gliedert sich in insgesamt 6 Spielphasen. Die erste Spielphase beginnt mit dem Spielstart. Die Spielphasen 2−5 beginnen jeweils, sobald die erste Standard-Lok oder Maschine der entsprechenden Größe gekauft wird. Die sechste Spielphase (Spielphase D) beginnt, sobald der erste Dieseltriebwagen gekauft wird. Mit dem Beginn jeder neuen Spielphase treten gewisse Veränderungen im Spiel in Kraft. Diese betreffen:

- die Anzahl der Operationsrunden zwischen zwei Handelsrunden (1−3);
- die Typen von Gleisplättchen, die zur Verfügung stehen (gelb / grün / braun / grau);
- die Werte von Bahnhöfen in grauen Feldern mit einer mehrfarbig unterlegten Werteleiste, die mit den Farben der verfügbaren Gleisplättchen korrespondieren (vgl. 4.4.4);
- die Höhe der anfallenden Wartungskosten für Maschinen, Loks und Werkloks;
- die Aktivierung von Konzessionen;
- die Verfügbarkeit von Werkloks;
- die Verfügbarkeit von Dieseltriebwagen.

Die Einzelheiten sind der tabellarischen Spielphasenübersicht am Ende der Regeln zu entnehmen (Tabellenseite 2 auf Seite 26). Alle dort aufgeführten Effekte treten mit Beginn der jeweiligen Spielphase sofort in Kraft. Einzige Ausnahme: Steigt durch einen Phasenwechsel die Anzahl der Operationsrunden zwischen zwei Handelsrunden, so tritt dieser Effekt erst nach Abschluss des laufenden Sets von Operationsrunden in Kraft.

# **6 Insolvenz und Treuhandschaft**

Eine AG wird insolvent, sobald eines der folgenden Ereignisse eintritt:

- a) Die AG ist eine Eisenbahn-AG und kann mangels Betriebskapitals keine Pflichtlok kaufen. Das Angebot des Direktors einer anderen Bahn, der Gesellschaft eine Lok zu verkaufen, muss auch dann nicht akzeptiert werden, wenn durch solch einen Kauf Insolvenz vermieden werden könnte. **Klarstellung:** In diesem Fall sinkt der Aktienwert der AG, bevor die Sanierungsprozedur 6.1 beginnt, weil die AG vor dem anstehenden Lok-Kauf keinen Gewinn erzielt hat.
- b) Die Einnahmen der AG sind geringer als die anfallenden Wartungskosten für veraltete Maschinen, Loks und/oder Werkloks, und die AG hat nicht genügend Betriebskapital, um den Differenzbetrag zu bezahlen. **Klarstellung:** In diesem Fall sinkt der Aktienwert der AG *nicht*, da die AG in

Treuhandschaft überführt wird (s.u.), noch bevor die Schritte "Gewinnausschüttung" und "Aktienwertanpassung" anstehen.

Sobald eine Gesellschaft insolvent wird, befindet sie sich im Zustand der Treuhandschaft (siehe 6.2), und die folgende Prozedur 6.1 zur Sanierung der AG ist sofort schrittweise durchzuführen:

## **6.1 Sanierung einer insolventen AG**

- (i) Der Direktor und alle anderen Aktionäre müssen sofort alle ihre Aktien dieser AG an die Bank zurückgeben, ohne etwas dafür zu erhalten. Der Aktienwert sinkt durch diese Aktion *nicht*.
- (ii) Wenn es von einer früheren Aktien-Neuausgabe noch Aktien dieser Gesellschaft gibt, die noch in ihrem Aktienausgabe-Feld liegen, so werden diese jetzt in den Bankpool gelegt, und die Gesellschaft erhält den Gegenwert dieser Aktien in ihr Betriebskapital. Reicht nun das Betriebskapital bereits aus, um alle im Rahmen der Sanierung anfallenden Kosten (siehe Schritte (vi) bis (ix)) zu bezahlen, so sind die Schritte (iii) bis (v) jetzt zu überspringen, und es geht mit Schritt (vi) weiter. Wenn das Betriebskapital noch nicht ausreicht, aber die AG bereits eine 10%-Aktienstückelung hat, so sind jetzt die Schritte (iii) und (iv) zu überspringen, und es geht mit Schritt (v) weiter. – Ansonsten:
- (iii) Hat die AG eine 50%-Aktienstückelung, so wird sie nun in eine AG mit 20%- Aktienstückelung umgewandelt. Die bisherigen 50%-Papiere werden gegen 20%-Papiere ausgetauscht, und 3 neue 20%-Aktien werden ausgegeben und in den Bankpool gelegt. Die Gesellschaft erhält den Gegenwert dieser Aktien ins Betriebskapital.
- (iv) Hat die AG eine 20%-Aktienstückelung, so wird sie jetzt in eine AG mit 10%- Aktienstückelung umgewandelt: Die bisherigen 20%-Papiere werden gegen 10%-Papiere ausgetauscht, und 5 neue 10%-Aktien werden ausgegeben. Ansonsten wird wie unter (iii) verfahren. (Dieser Schritt kann unter Umständen zusätzlich zu Schritt (iii) notwendig werden, nämlich dann, wenn das durch Schritt (iii) ins Betriebskapital gekommene Geld nicht ausreicht, um *alle* anfallenden Sanierungskosten (siehe weiter unten) zu bezahlen.)
- (v) Reicht das Betriebskapital nach Absolvierung der Schritte (ii) bis (iv) immer noch nicht aus, um alle anfallenden Sanierungskosten (siehe weiter unten) zu bezahlen, so schießt die Bank den Rest dazu. Wenn dieser Zuschuss mindestens so hoch ist wie der derzeitige Aktienwert, dann steigt der Aktienwert in gleicher Weise wie bei einer Ausschüttung, so als wäre der Zuschuss der Bank der ausgeschüttete Gewinn. Die Bank schießt nur genau so viel zu, dass alle notwendigen Kosten abgedeckt werden, so dass die AG nach Bezahlung aller anfallenden Kosten 0 Mark im Betriebskapital hat.
- (vi) Ist die AG eine Bahn und durch Fall (a) insolvent geworden, so kauft sie nun als Pflichtlok die nächste Standard-Lok aus der Bank mit dem in den Schritten (ii) bis (v) generierten Geld.
- (vii) Ist Insolvenz durch Fall (b) eingetreten, so wird wie folgt verfahren:
- (viii) Im Falle einer Eisenbahn-AG wird, sofern die AG keine wartungskostenfreie Standard-Lok besitzt, die nächste Standard-Lok aus der Bank gekauft und mit dem in den Schritten (ii) bis (v) generierten Geld bezahlt. Anschließend werden alle Loks und Werkloks der AG verschrottet, für die derzeit Wartungskosten anfallen.
- (ix) Im Falle einer Werk-AG werden jetzt neue Maschinen aus der Bank gekauft, die die veralteten ersetzen. Es werden genau so viele gekauft, und mit dem in den Schritten (ii) bis (v) generierten Geld bezahlt, wie notwendig sind, um alle veralteten Maschinen (also solche, für die derzeit Wartungskosten anfallen) zu ersetzen. Das Ersetzen geschieht in der Reihenfolge, in der die Werke in die AG eingebracht wurden. Muss eine zweite Maschine gekauft werden und ist diese größer als die erste, so werden deren Maschinenmarker, die nicht gebraucht werden, um veraltete Maschinen zu ersetzen, sukzessive benutzt, um auch noch nicht veraltete kleinere Maschinenmarker (unter Umständen auch soeben erst gekaufte) zu ersetzen. Darüber hinaus werden alle Werkloks der AG verschrottet, für die derzeit Wartungskosten anfallen.

Die AG ist nun saniert und befindet sich nicht mehr im Zustand der Insolvenz. Sie verbleibt aber weiterhin in Treuhandschaft (siehe nächsten Abschnitt).

Der Zug der AG in der laufenden OR ist damit beendet.

## **6.2 Gesellschaften in Treuhandschaft**

Eine gegründete AG befindet sich in Treuhandschaft, wenn die AG insolvent ist oder kein Spieler mindestens 20% ihrer Aktien besitzt.

Solange sich eine AG in Treuhandschaft befindet, agiert sie, wenn sie in einer OR an der Reihe ist, in folgender Weise:

Im Falle einer Werk-AG:

- Produzieren und Berechnen des Einkommens: normal.
- Es muss einbehalten werden; der Aktienwert sinkt jedoch *nicht*.
- Können anfallende Wartungskosten nicht bezahlt werden, so wird die AG sofort gemäß 6.1 saniert.
- Außer im Fall einer Sanierung gemäß 6.1, kauft die AG keine neuen Maschinen und keine neuen Werkloks und gibt auch keine neuen Aktien aus.

Im Falle einer Eisenbahn-AG:

- Sie baut keine Gleise und baut auch keine Gleisplättchen aus.
- Sie baut keine Bahnhöfe.
- Befahren der Strecken: Die Konzessionsstrecke wird mit der größten Standardlok der AG befahren. Ist diese Lok mindestens eine 2er-Lok, so wird zusätzlich diejenige der möglichen Routen befahren, die das höchste Einfahrergebnis liefert. Ist diese Lok mindestens eine 3er-Lok, so werden die weiteren Routen, die diese Lok befährt, iterativ gemäß diesem Verfahren bestimmt. Entsprechend verfährt man mit eventuellen weiteren Loks in absteigender Folge ihrer Größe. Kommt einmal mehr als eine Route in Frage (gleiches Einfahrergebnis), so wird gelost. Zusätzlich zu den Standardloks fährt ein vorhandener Dieseltriebwagen wie üblich. (*Anmerkung:* Dieses Verfahren liefert *nicht* notwendigerweise das größte mögliche Einfahrergebnis.)
- Einfahrergebnis berechnen: normal.
- Es muss einbehalten werden; der Aktienwert sinkt jedoch *nicht*.
- Können anfallende Wartungskosten nicht bezahlt werden, so wird die AG sofort gemäß 6.1 saniert.
- Außer im Fall einer Sanierung gemäß 6.1, kauft die AG keine neuen Loks und keine neuen Werkloks und gibt auch keine neuen Aktien aus.

## **6.3 Lösen aus Treuhandschaft**

Befindet sich eine AG in Treuhandschaft, so dürfen ihre Aktien nicht einfach gekauft werden. Statt dessen gibt es folgendes Verfahren, um eine AG aus der Treuhandschaft zu lösen:

- Wenn es zu Beginn einer Versteigerungsrunde eine oder mehrere AGs in Treuhandschaft gibt, so kann für jede dieser AGs das "Vorkaufsrecht" versteigert werden (siehe 3.1).
- Hat ein Spieler solch ein Vorkaufsrecht ersteigert, so darf er in der unmittelbar folgenden Aktienrunde, wenn er an der Reihe ist, als erster Aktien der entsprechenden Gesellschaft kaufen (siehe 3.2.6). Nach solch einer Kaufaktion befindet sich die AG nicht mehr in Treuhandschaft, und die normalen Regeln werden angewendet.

# **7 Spielende**

Das Spiel endet zum frühest möglichen Zeitpunkt, sobald eines der folgenden Ereignisse eintritt:

- Der Aktienwert einer AG erreicht den höchsten möglichen Wert von 1000: Das Spiel endet nach Abschluss der laufenden OR.
- Nach Beginn der Phase 5 wird das Ende des zweiten vollen Sets von 3 ORs erreicht: Das Spiel endet sofort.

Jeder Spieler berechnet sein Vermögen: Bargeld + Aktien + Nennwerte von Einzelwerken. Der Spieler mit dem größten Vermögen gewinnt.

## **Tabellenseite 2**

# **Spielphasenübersicht (gemäß Regel 5)**

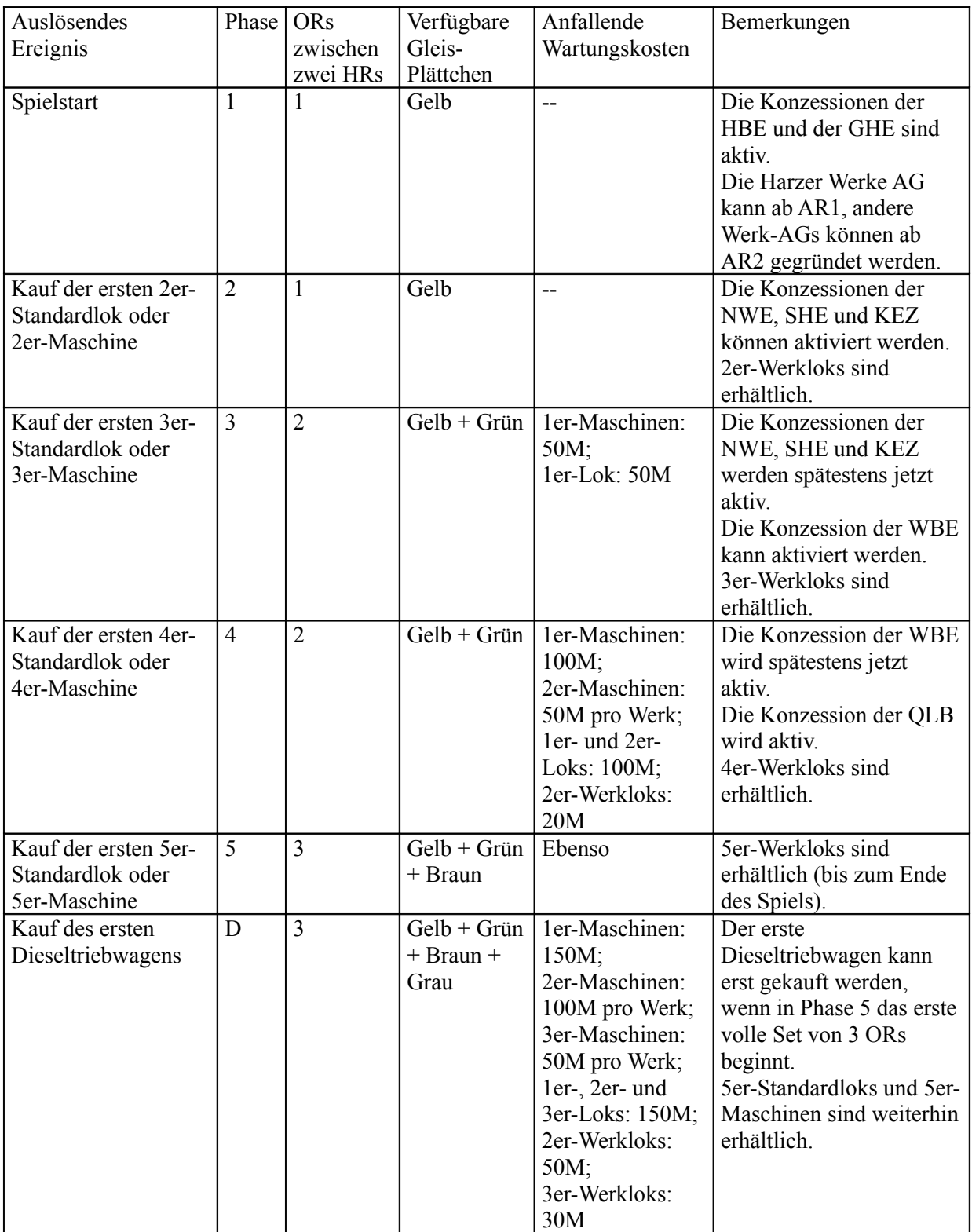

#### **Übersicht über Aktionen in den Operationsrunden**

#### **Werke (4.2)**

- − Gleisbau (4.2.1) (unter einschränkenden Bedingungen): Maximal ein Plättchen (ggf. Baukosten).
- − Produzieren (4.2.2): Einkommen berechnen (abhängig vom Gleisanschluß, von der Größe der Maschine und (falls vorhanden) der Werklok).
- − Gewinnausschüttung (4.2.3): Gewinn (= Einkommen minus Wartungskosten) wird immer halb ausgeschüttet.
- − Maschinen und Werkloks kaufen / Werkloks verschrotten (4.2.4): Maschinen nur aus der Bank; Werkloks auch von anderen Gesellschaften kaufbar (ggf. fallen Wartungskosten an). Verschrotten von Werkloks kostenlos.
- − Werk schließen (4.2.5): Falls gewünscht. Das Betriebskapital geht bei Schließung an den Besitzer.

#### **Werk-AGs (4.3)**

- − Produzieren (4.3.1): Einkommen berechnen (= Summe der Einkommen der einzelnen Werke).
- − Gewinnausschüttung (4.3.2): Gewinn (= Einkommen minus Wartungskosten) einbehalten, halb ausschütten oder voll ausschütten.
- − Aktienwertanpassung (4.3.3): Wert sinkt beim Einbehalten. Beim Ausschütten steigt er 0 bis 3 Werte, je nach Höhe der Ausschüttung.
- − Werk hereinkaufen (4.3.4): Maximal ein Werk pro OR darf in die AG hereingekauft werden (ein offenes Werk von einem Spieler oder ein geschlossenes aus der Bank – nicht aus einer anderen Werk-AG). Mögliche Höchstanzahl von hereinkaufbaren Werken beachten.
- − Maschinen und Werkloks kaufen / Werkloks verschrotten (4.3.5): Maschinen nur aus der Bank; Werkloks auch von anderen Gesellschaften kaufbar (ggf. fallen Wartungskosten an). Verschrotten von Werkloks kostenlos.
- − Neue Aktien ausgeben (4.3.6): Nur falls sich alle Aktien in Spielerhand befinden.

#### **Eisenbahn-AGs (4.4)**

- − Gleisbau (4.4.1): für Konzessionsstrecke beliebig viele Plättchen, ansonsten 1 bis 2 Plättchen legen oder ausbauen (beim Ausbauen ggf. höchstens ein Plättchen; ggf. Baukosten bezahlen).
- − Bahnhofsbau (4.4.2): Maximal *ein* neuer Bahnhofsmarker pro OR; entweder ein neuer oder ein von einer anderen Eisenbahn-AG abgekaufter inaktiver.
- − Befahren der Strecken (4.4.3) / Einfahrergebnis berechnen (4.4.4): Einkommen aus angefahrenen Werken, Ortschaften und eigenen Bahnhöfen.
- − Gewinnausschüttung (4.4.5): Gewinn (= Einfahrergebnis minus Wartungskosten) einbehalten, halb ausschütten oder voll ausschütten.
- − Aktienwertanpassung (4.4.6): Wert sinkt beim Einbehalten. Beim Ausschütten steigt er 0 bis 3 Werte, je nach Höhe der Ausschüttung.
- − Loks und Werkloks kaufen / verschrotten (4.4.7): Kaufen aus der Bank oder von anderen Gesellschaften (ggf. fallen Wartungskosten an). Verschrotten kostenlos. Die letzte Standard-Lok darf nicht verschrottet werden.
- − Neue Aktien ausgeben (4.4.8): Nur falls sich alle Aktien in Spielerhand befinden.

#### **MHE (4.5)**

- − Gewinnausschüttung: Stets das Zehnfache der Größe ihrer aktuellen Lok pro Aktie. (Entspricht einer Gesamtausschüttung von 100 / 200 / 300 / 400 / 500 – je nach Größe der Lok.)
- − Lok kaufen: Immer in der letzten OR eines *Sets* von ORs: Standard-Lok aus der Bank kaufen (für null Mark) und die bisherige Lok verschrotten.

# **Danksagungen**

**Spieledesigner:** Ich bedanke mich bei allen Spieledesignern von Wirtschafts- und Eisenbahnspielen, namentlich Francis Tresham, ohne die die Entwicklung dieses Spiels nicht möglich gewesen wäre. Insbesondere bedanke ich mich bei meinen beiden Co-Designern, Eckhart Kinast und Björn Rabenstein, die das Projekt immer wieder vorangetrieben haben durch entscheidende Ideen, Initiativen und Fertigkeiten.

**Testspieler:** Speziell möchte mich hiermit bei allen Testspielern ganz herzlich bedanken, und insbesondere für ihre vielen hilfreichen Kommentare und Anregungen: Lars Achterfeld, Detlev Bieninda, Gerwald Brunner, Jens Drögemüller, Wolfram Janich, Robert Jasiek, Tobias Kriener, Manfred Möller, Karsten Ockenfels, Helmut Ohley, Adam Romoth, Andreas Trieb, Beda Wiegelmann, Gregor Zeitlinger.

**Familie:** Nicht zuletzt gilt mein Dank meiner Frau Steffi und meinem Sohn Moritz, die immer viel Verständnis für dieses Projekt aufgebracht haben. Unsere vielen Familienurlaube im Harz bezeugen dies in besonderer Weise.

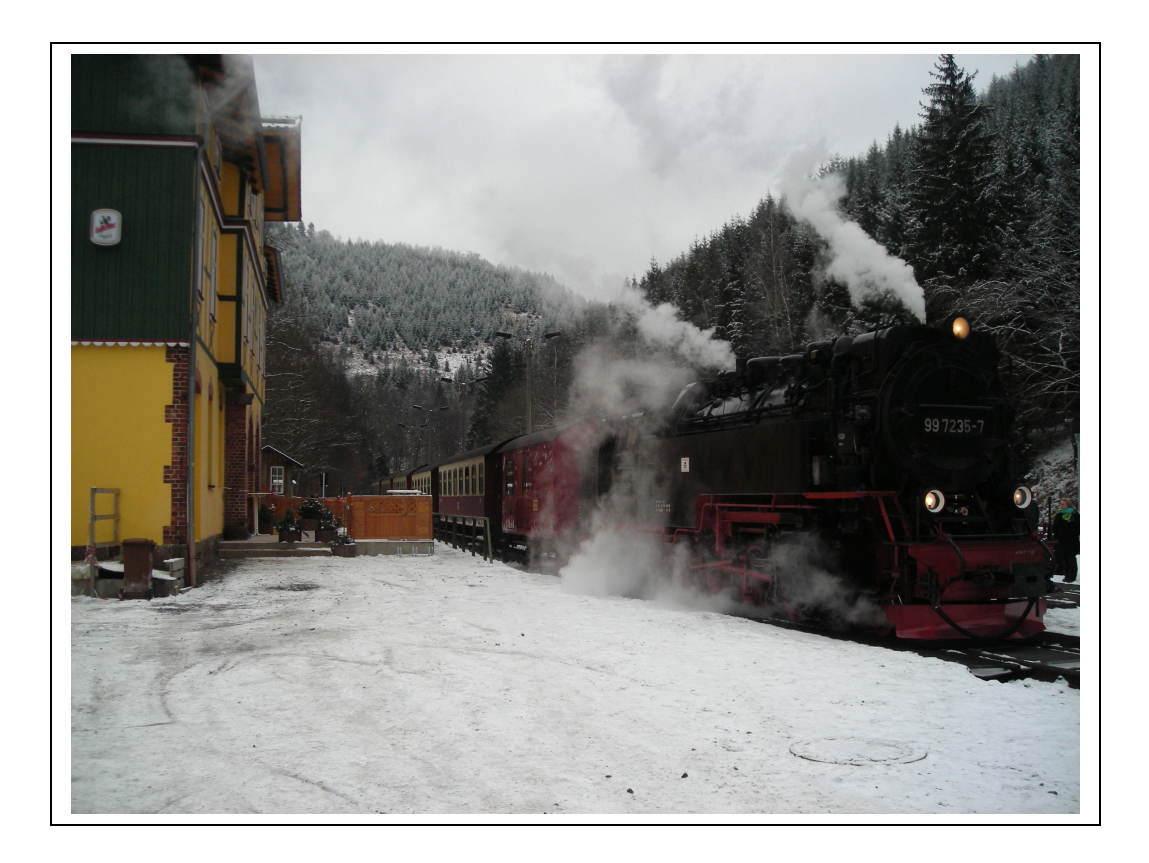

Copyright © 2001–2008 by Klaus Kiermeier All Rights Reserved.